# UNIVERSIDADE FEDERAL DO ESPÍRITO SANTO CENTRO DE ARTES - DEPARTAMENTO DE DESENHO INDUSTRIAL

LILIAN BARBOSA ALBANI

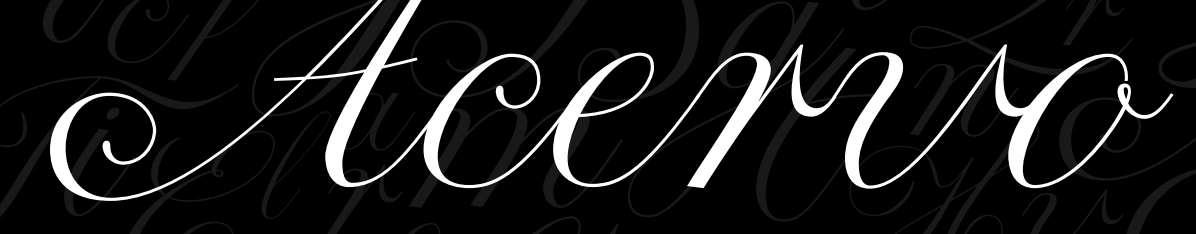

UMA FONTE DE SIMULAÇÃO CALIGRÁFICA PRESERVANDO A MEMÓRIA

> VITÓRIA 2014

#### **LILIAN BARBOSA ALBANI**

## **ACERVO: UMA FONTE DE SIMULAÇÃO CALIGRÁFICA PRESERVANDO A MEMÓRIA**

Projeto de Graduação apresentado ao Departamento de Desenho Industrial do Centro de Artes da Universidade Federal do Espírito Santo, como requisito parcial para obtenção do grau de Bacharel em Desenho Industrial.

**Orientador:** Prof. Ms. Ricardo Esteves Gomes

#### **LILIAN BARBOSA ALBANI**

## **ACERVO: UMA FONTE DE SIMULAÇÃO CALIGRÁFICA PRESERVANDO A MEMÓRIA**

Projeto de Graduação apresentado ao Departamento de Desenho Industrial da Universidade Federal do Espírito Santo, como requisito parcial para obtenção do grau de Bacharel em Desenho Industrial.

Aprovado em: 9 de setembro de 2014

COMISSÃO EXAMINADORA

Prof. Ms. Ricardo Esteves Gomes Universidade Federal do Espírito Santo **Orientador** 

\_\_\_\_\_\_\_\_\_\_\_\_\_\_\_\_\_\_\_\_\_\_\_\_\_\_\_\_\_\_\_\_\_\_\_\_

\_\_\_\_\_\_\_\_\_\_\_\_\_\_\_\_\_\_\_\_\_\_\_\_\_\_\_\_\_\_\_\_\_\_\_\_

\_\_\_\_\_\_\_\_\_\_\_\_\_\_\_\_\_\_\_\_\_\_\_\_\_\_\_\_\_\_\_\_\_\_\_\_

Prof. Dr. Hugo Cristo Santana Universidade Federal do Espírito Santo

Prof.ª Drª. Ana Claudia Berwanger Universidade Federal do Espírito Santo

**VITÓRIA 2014**

Dedicado à minha família, sem a qual eu jamais teria chegado até aqui.

#### **AGRADECIMENTOS**

Agradeço a Deus pela conquista de chegar ao fim de mais uma etapa, e pelas pessoas maravilhosas que Ele colocou em minha vida para que isso fosse possível.

Aos meus pais Alceu e Margareth, e também minha irmã Camila por serem meus maiores exemplos e apoio durante a minha jornada até aqui.

A Cassio meu melhor amigo e porto seguro.

A todos os amigos, de perto e de longe, e também aos colegas de curso por todo o apoio e palavras de incentivo ao longo desses 6 anos de Ufes.

A Giovanna por abrir as portas e a história do Cedaves para mim.

Ao meu professor e orientador Ricardo Esteves, por toda a paciência, ensinamentos e contribuições ao longo deste trabalho.

A todos os mestres pelos conhecimentos adquiridos nos últimos anos.

E a todos que contribuíram direta ou indiretamente para este trabalho, o meu muito obrigada.

"Nós não precisamos de magia para mudar o mundo, nós já carregamos o poder que precisamos dentro de nós mesmos: nós temos o poder de imaginar o melhor".  $\sim$  J.K. Rowling

#### **RESUMO**

O presente trabalho é um projeto de desenvolvimento de uma fonte digital de simulação caligráfica, baseado em escritos presentes em livros de registro do Centro de Documentação da Arquidiocese de Vitória (Cedaves). Tais livros registram quase 204 anos de história religiosa, política e social e que aos poucos estão desaparecendo, graças ao estado de conservação dos livros e a deterioração natural.

O objetivo primeiro deste trabalho é ajudar a resgatar e preservar a memória caligráfica presente em ao menos um destes livros. O trabalho apresenta as etapas do desenvolvimento da fonte, desde a seleção dos originais a serem utilizados e seus recortes, até o desenvolvimento de cada caractere e seus ajustes finais, passando pela conexão direta entre diferentes letras e o espacejamento derivado dessas conexões. Além disso, são apresentadas as etapas futuras que se fazem necessárias para que esta fonte possa virar um produto comercial, de modo que a fonte chegue até as pessoas e o estilo caligráfico deste livro que se tentou resgatar seja preservado.

Palavras-chaves: tipografia, caligrafia, design de tipos, fonte digital, preservação

## **LISTA DE ILUSTRAÇÕES**

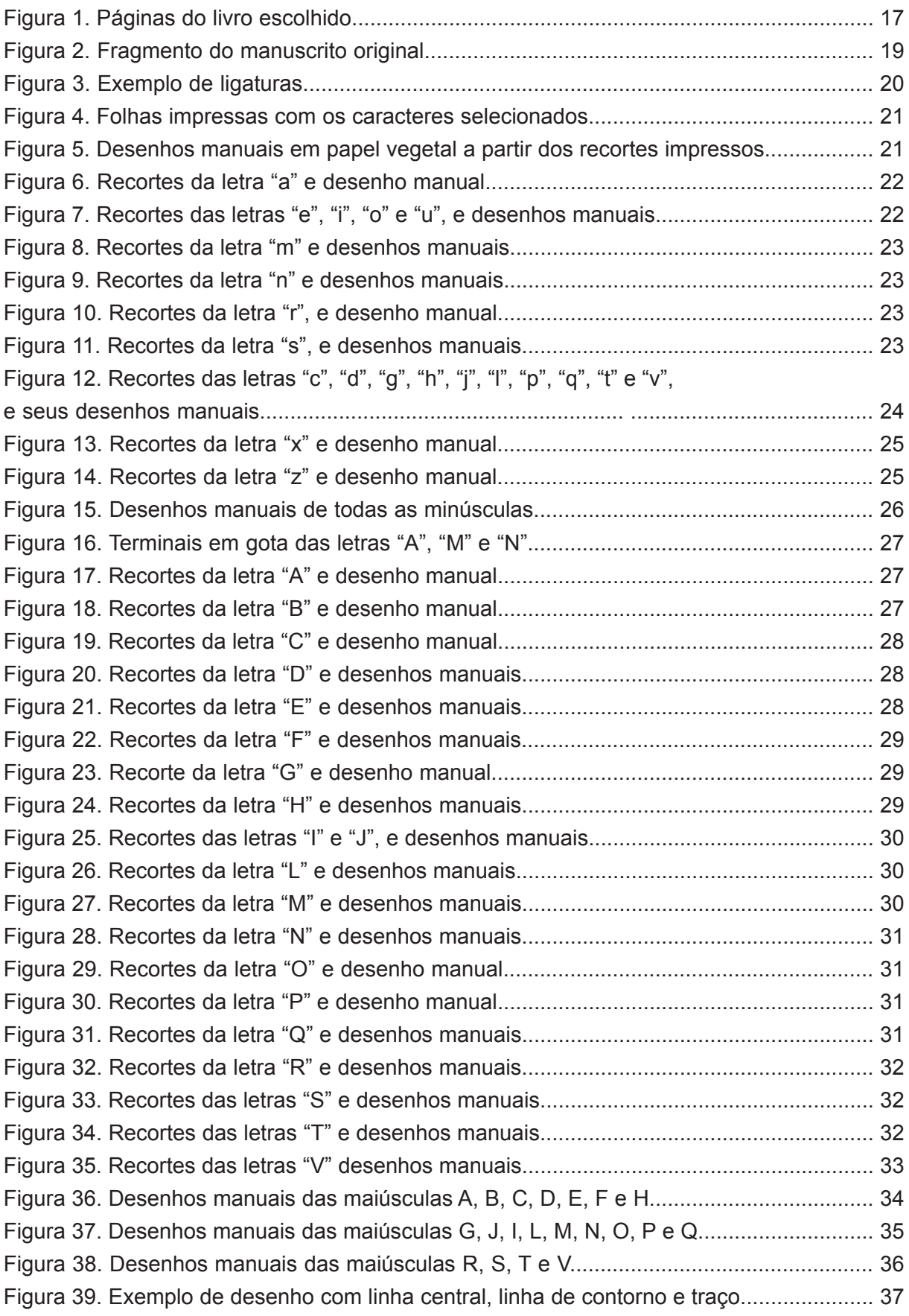

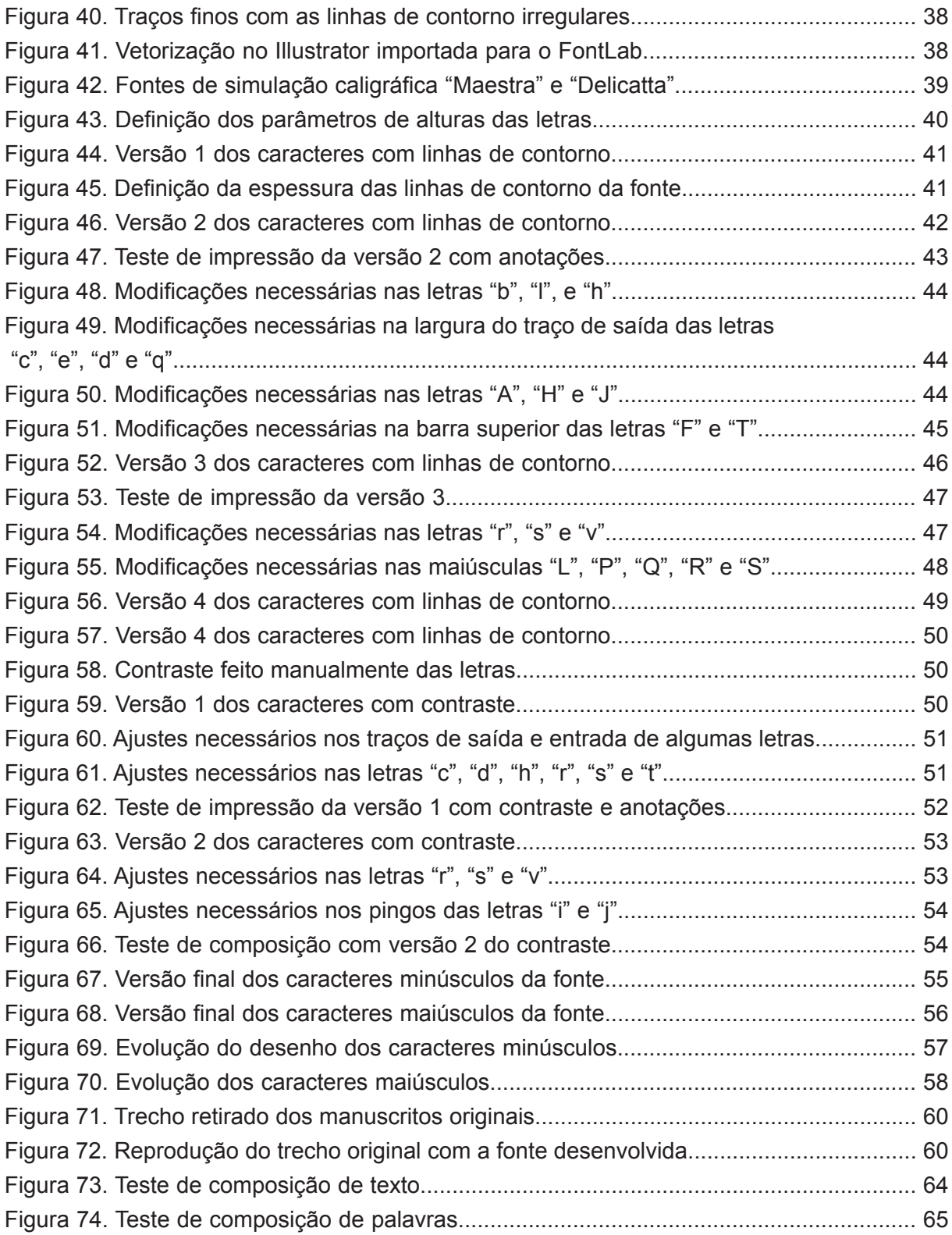

## **SUMÁRIO**

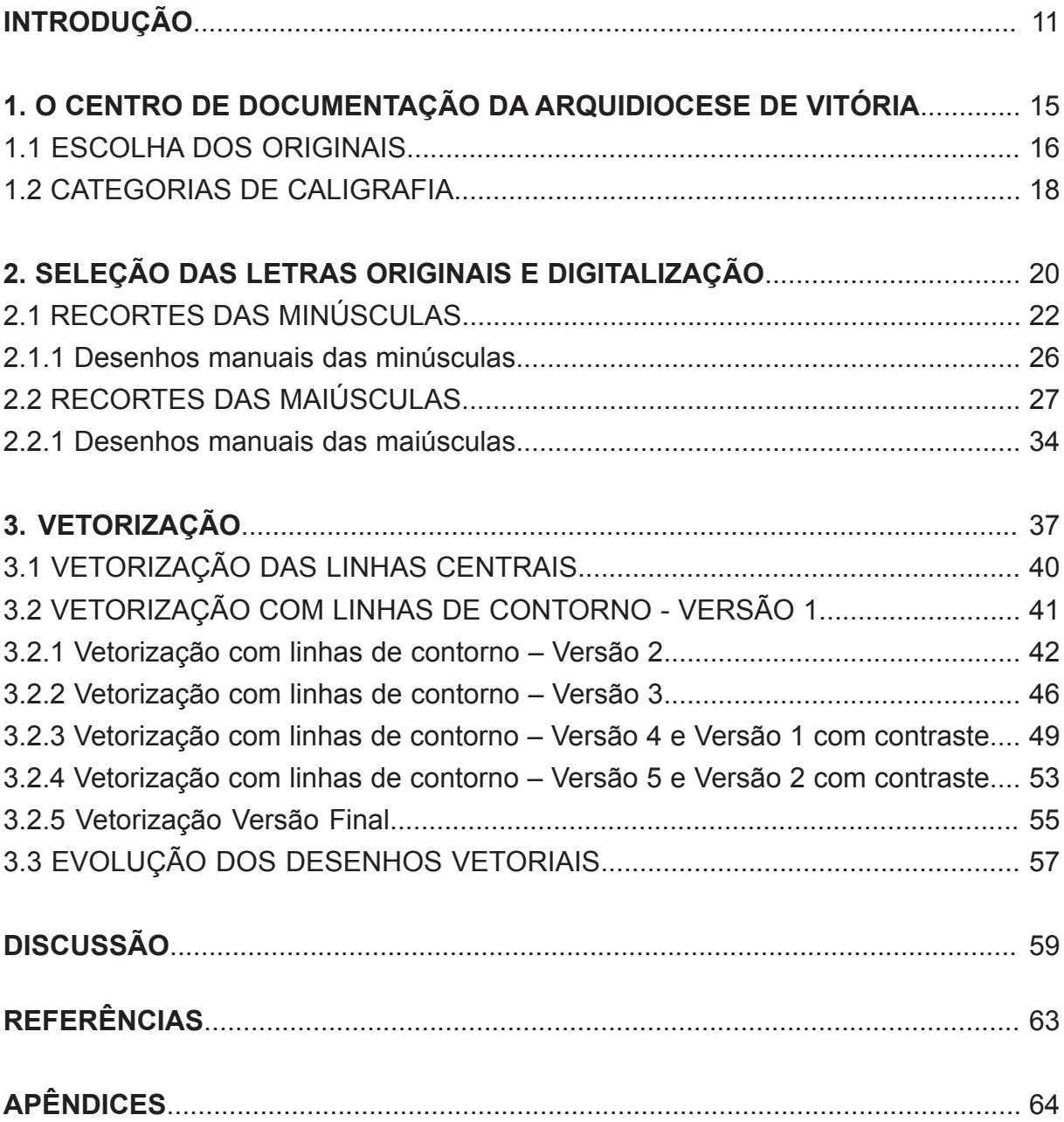

## **INTRODUÇÃO**

Desenvolver uma fonte ou tipografia não é o simples ato de desenhar letras e dispôlas juntas, é além de tudo estudar a sua história, origens e importância. "O propósito original da tipografia era simplesmente o de copiar. A tarefa do tipógrafo era imitar a mão do escriba para permitir uma replicação rápida e exata" (BRINGHURST, 2005, p. 25).

 A comunicação humana por meio da escrita surge da necessidade de se comunicar de uma forma que não fosse apenas alfabética. Os primeiros sistemas de escritas eram pictográficos em que as palavras ou significados eram representados por desenhos e símbolos. De acordo com Heitlinger (2006), o alfabeto moderno como conhecemos tem suas principais origens no alfabeto fenício que foi incorporado na Grécia, e teve a adição de vogais dando origem ao grego arcaico. Foi graças à adaptação dos gregos de símbolos do alfabeto fenício sem valor fonético em vogais que possibilitou a transcrição fonética de línguas européias e posteriormente ao alfabeto latino, que é o alfabeto utilizado nos dias atuais.

Além de entender a história da escrita e da tipografia, para desenvolver uma fonte é necessário compreender toda a sua estrutura, da forma mais simples – a letra – até a sua importância para a comunicação das pessoas.

Segundo Priscila Farias (2000), foi o advento das novas tecnologias de escrita e impressão como a fotocomposição (fim da 2ª Guerra), letras transferíveis (1857) e principalmente o *Desktop Publishing* (DTP, 1984) para os computadores pessoais que permitiu o crescimento do interesse das pessoas por tipografia.

> A tipografia é o oficio que dá forma visível e durável – e, portanto, existência independente – à linguagem humana. Seu cerne é a caligrafia – a dança da mão viva e falante sobre um palco minúsculo – e suas raízes se encravam num solo repleto de vida (BRINGHURST, 2005, p. 17).

De acordo com Esteves (2010) é a relação e a necessidade de adaptar antigas fontes tipográficas às novas tecnologias que deu origem à tipografia digital. Além disso, raramente uma nova tecnologia substitui por completo uma anterior, ao invés disso acrescenta e fornece novas possibilidades. O design de tipos digitais apesar de diferir dos processos de criação e produção da imprensa de tipos móveis, ainda trás consigo características e termos oriundos dessa época como *tipografia*, *tipo*, *entrelinha* e *fonte*. Criar uma nova fonte não implica em ter sempre que fazer algo inovador ou reinventar o desenho das letras, pelo contrário, podemos resgatar letras e caligrafias antigas e com elas toda uma história.

É pensando no resgate e preservação da história que se definiu que uma fonte digital poderia ser desenvolvida a partir de caligrafias encontradas em livros de registro do Centro de Documentação da Arquidiocese de Vitória (Cedaves). Os livros presentes no Centro de Documentação pertencem à Igreja Católica e registram quase 204 anos de história que aos poucos estão se perdendo devido ao estado de conservação dos livros e documentos e também à ação do tempo.

Este trabalho é uma proposta de resgatar e ajudar a preservar e difundir a memória caligráfica presente em alguns desses livros de registro, por meio do desenvolvimento de uma fonte caligráfica que se baseie nesses escritos.

Para que esse trabalho fosse possível e não deteriore mais ainda os originais com o manuseio, foram utilizadas como base fotografias feitas de cada livro que também se encontram disponíveis para consulta no Centro de Documentação, por meio de um arquivo digital. Foi feito um recorte de período e localidade após uma pesquisa breve no acervo e foram levadas em consideração para essa escolha características que aproximem as letras, legibilidade e importância do documento e/ou livro escolhido. Após a delimitação e escolha das letras a serem utilizadas, foi dado início ao processo de construção da fonte.

A ideia para a realização deste projeto se deu durante o ano de 2012, quando aconteceu, dentro do Centro de Documentação, um projeto de conservação, higienização e organização dos livros de registro ali presentes. Os livros foram organizados por período, localidade e estilo (casamento, batismo, óbito, administrativos etc) e foram todos digitalizados por meio de fotografias. Porém, observou-se que apenas um pequeno número de pessoas tem conhecimento dos livros ali presentes, assim como acesso aos mesmos que só é permitido para quem deseja fazer pesquisas de algum tipo de registro.

Atualmente já existem no mercado inúmeras fontes digitais caligráficas. A intenção de desenvolver uma nova baseada em alguma das caligrafias presentes nesses livros de registro, é que a mesma sirva de auxílio para manter viva uma parte da história desses livros visto que em alguns anos apenas as fotografias dos mesmos restarão.

Para delimitar melhor o que seria abordado neste trabalho, foram definidos alguns objetivos específicos que são:

1. Realizar levantamento de livros manuscritos que pudessem ser utilizados para a base da tipografia.

- 2. Delimitar o período e região à qual os livros pertencem para encontrar a maior uniformidade possível entre as caligrafias.
- 3. Determinar a importância histórica do livro ou documento que seria utilizado como base da fonte.
- 4. Reconhecer a riqueza plástica da caligrafia existente no livro.
- 5. Permitir que a fonte produzida tivesse uso em diferentes contextos fora do projeto.
- 6. Produzir a fonte.

\_\_\_\_\_\_\_\_\_\_\_\_

A partir disso o desenvolvimento do trabalho foi divido em 3 etapas: revisão bibliográfica, pesquisa documental e desenvolvimento da fonte.

A revisão bibliográfica possibilitou, por exemplo, entender um pouco sobre a história da tipografia, bem como enumerar e diferenciar os principais tipos de categorias de caligrafias existentes de acordo com diferentes autores o que possibilitou enquadrar a nova fonte desenvolvida em alguma delas. Já a pesquisa documental ajudou a delimitar os livros e documentos que poderiam ser utilizados, tanto por sua importância histórica, quanto por possuírem padrões de escrita semelhantes e com características do desenho das letras marcantes.

Por último, a etapa de construção da fonte utilizou o método proposto por Fabio Lima (2009) em sua dissertação de mestrado *O processo de Construção das Fontes Digitais de Simulação Caligráfica*. Já tomando como base que seria uma fonte de simulação caligráfica de referência concreta (visto que se baseia em caligrafias presentes em livros e documentos), pode-se dividir o desenvolvimento da mesma em 3 fases:

- 1. Fase de análise do original ou do conjunto de originais.
- 2. Fase de preparação, relacionada à digitalização dos originais.
- 3. Fase de construção efetiva do arquivo digital onde o original é utilizado como modelo para a criação das letras na forma de vetores matemáticos (vetorização).

A fase de construção de uma fonte engloba não apenas o desenho das letras por meio digital, mas, por exemplo, todos os processos de ajustes de espacejamentos, kerning<sup>1</sup>, geração dos arquivos e ao final, distribuição da fonte. Este trabalho, além da seleção dos caracteres alfabéticos básicos encontrados nos originais, foi apenas até a fase de espacejamento, devido ao tempo disponível para o desenvolvimento do mesmo.

<sup>&</sup>lt;sup>1</sup> Kerning: alteração do espaço entre pares de letras específicos, que melhora o espacejamento em determinadas palavras. (BRINGHURST, 2005)

No primeiro capítulo, apresentamos um breve histórico do que é o Centro de Documentação da Arquidiocese de Vitória, qual a sua importância histórica e a relevância de seus livros e documentos para servirem de base para o desenvolvimento de uma fonte digital. Dentro dele há também um sub-capítulo falando de como foi feita a escolha dos originais utilizados e porque os mesmo foram escolhidos. Outro sub-capítulo fala dos tipos diferentes de categorias de caligrafia e em qual a fonte desenvolvida se adéqua melhor e por quê.

Já o segundo capítulo foca na seleção e recorte de cada letra nos originais e suas variações disponíveis, bem como nos desenhos manuais dessas letras em papel vegetal e posteriormente a digitalização dos mesmos para que fossem usados como base para os desenhos vetoriais no computador.

O terceiro capítulo, por sua vez, trata do desenvolvimento da fonte propriamente dita. As primeiras etapas são a de vetorização dos caracteres por meio de linhas centrais que posteriormente viram versões em linhas de contorno. Mais a frente, trabalhou-se no contraste fino/grosso final dos caracteres. Para se chegar à versão final da fonte, inúmeras versões e modificações que foram feitas são mostradas no decorrer do capítulo.

Por último, nas considerações finais, é mostrado se os objetivos foram concretizados com o desenvolvimento deste projeto, e também quais são os passos futuros para que essa fonte possa virar um produto comercial de modo que as pessoas tenham acesso a essa memória caligráfica da época dos originais e que se queria transmitir ao idealizar este projeto.

#### **1. O CENTRO DE DOCUMENTAÇÃO DA ARQUIDIOCESE DE VITÓRIA**

A Diocese do Espírito Santo foi criada em novembro de 1895 pelo Papa Leão XIII, desmembrada da então Diocese de Niterói, tendo, como seu primeiro bispo, Dom João Batista Nery. Em 1958, da então Diocese do Espírito Santo foram criadas as dioceses de São Mateus, Cachoeiro de Itapemirim e a Arquidiocese de Vitória, sendo para esta nomeado seu primeiro arcebispo Dom João Batista da Mota e Albuquerque. Atualmente respondem pela Igreja de Vitória Dom Luís Mancilha Vilela, Arcebispo, e Dom Silvestre Luiz Scandian, Arcebispo Emérito.

Na sede da Arquidiocese funciona a Cúria Metropolitana, na Cidade Alta, Centro de Vitória, no antigo Convento São Francisco, construído em 1597. De acordo com Giovanna Valfré, bibliotecária responsável pelo acervo desde sua inauguração, a Cúria Metropolitana e outras instâncias da Arquidiocese como a Mitra, o Secretariado de Pastoral e o Arcebispado produzem diariamente diversos tipos de documento, como livros contábeis, relacionados a pessoal, livros fiscais, além de cartilhas, relatórios, livros, cartazes, folhetos, folders, fotos, documentos episcopais, livros de registro de batizados, casamentos e crisma, decretos, entre outros. Da mesma forma, em suas dependências são guardados objetos de importância histórica e estimativa para a Igreja de Vitória.

Sendo assim, no ano de 2005, foi fundado o Centro de Documentação da Arquidiocese de Vitória (Cedaves). O Centro de Documentação foi criado para abrigar o acervo histórico da Arquidiocese e dentre todos os documentos ali armazenados, grande parte é de livros que registram quase 204 anos de história religiosa, política e social do estado do Espírito Santo. Os documentos ali guardados são raros e em sua maioria tratam da vida de pessoas. Como até o início do século XX não havia cartórios, os livros paroquiais são registros de nascimento, casamentos e óbitos. Os registros mais antigos do acervo datam de 1810, e o livro de batismo mais antigo é de 1832. Com o passar dos anos e a má conservação pela qual o acervo passou, grande parte desses livros se perdeu ou está se deteriorando devido à ação de agentes biológicos, assim como o manuseio incorreto e a própria ação do tempo que danifica os papéis.

#### **1.1 ESCOLHA DOS ORIGINAIS**

Tendo conhecido a história do Cedaves e os tipos de livros presentes em seu acervo, foi realizada uma visita específica para a pesquisa documental dos livros. O primeiro recorte foi feito pela escolha dos livros que seriam analisados. Os livros estão divididos em 5 categorias principais: batismo, crisma, casamento, óbito e administrativos. Uma vez que os livros de batismo/crisma/casamento e óbito tem registros de muitos anos diferentes e escritos por muitas pessoas diferentes também, seria muito difícil encontrar algum em que a escrita fosse todo ou em maior parte feita por uma única pessoa o que garantiria encontrar todos os caracteres possíveis para a fonte. Em vista disso, foi dado preferência aos livros Administrativos do acervo.

Com o auxílio da bibliotecária responsável por todo o acervo desde a inauguração do Centro de Documentação, Giovanna Valfré, foi feito o levantamento dos livros mais importantes entre os administrativos, chegando ao total de 13 livros. Uma vez que todos os livros já estão digitalizados e catalogados no arquivo digital disponibilizado no próprio Cedaves, não foi necessário o manuseio dos originais de modo a também preservá-los. Ao invés disso, a análise dos livros foi feita por meio das fotografias em alta resolução dos mesmos. Após a análise dos 13 livros o livro escolhido foi *Compromisso da Irmandade de São Benedito do Rosário de Vitória (1833-1834)* [Figura 1].

De acordo com Valentina (2009) em Vitória, São Benedito sempre foi muito venerado, tanto no convento de São Francisco, onde estava sediada a Irmandade de São Benedito, como na igreja do Rosário dos Homens Pretos construída no ano de 1765 (no Morro do Vigia, também no Centro de Vitória), onde existia a Irmandade de Nossa Senhora do Rosário, da qual se trata o livro escolhido. Este livro trata de todas as regulamentações, obrigações e cargos da Irmandade.

Conspromiss  $\mathcal{O} \leq \mathcal{P}$ 

Figura 1. Páginas do livro "Compromisso da Irmandade de São Benedito do Rosário de Vitória"

A escolha desse livro se deu levando em consideração alguns pontos, como por exemplo: uniformidade da escrita em todo o livro, letras com características únicas, variações de um mesmo caractere, legibilidade e importância histórica do documento.

#### **1.2 CATEGORIAS DE CALIGRAFIA**

De acordo com Lima (2009), podemos distinguir as fontes digitais de simulação caligráfica em duas categorias:

> ● Fontes digitais de simulação caligráfica construídas a partir de referência concreta: Categoria em que se encontram as fontes desenvolvidas no intuito de produzir fielmente algum experiência caligráfica realizada de maneira concreta.

> ● Fontes digitais de simulação caligráficas construídas a partir de referência conceitual:

> Categoria em que se encontram as fontes desenvolvidas no intuito de articular características associadas a um conceito genérico de caligrafia, sem a preocupação exata de estar recriando determinada referência concreta (LIMA, 2009, p. 89).

Uma vez que a fonte que se propõe a desenvolver nesse trabalho tem como referência o livro de registro manuscrito *Compromisso da Irmandade de São Benedito do Rosário de Vitória*, a categoria em que a mesma se encaixa é a de fonte digital de simulação caligráfica construída a partir de referencial concreto.

Ainda de acordo com as categorias propostas por Lima, a reconstrução do original pode ser também subdivido em outras duas categorias que levam em conta os níveis de compatibilidade visual do projeto de simulação com a referência utilizada, podendo ser: uma reconstrução literal ou uma reconstrução inspirada.

> Os projetos baseados em uma referência concreta de reconstrução literal têm como principal preocupação a reconstrução exata de determinado modelo de escrita, buscando simular atrás da tipografia digital o registro caligráfico utilizado como referência. A proximidade formal da fonte digital projetada com a referência escolhida deve ser minuciosa – considerando as limitações tecnológicas e as incompatibilidades associadas aos meios de execução da caligrafia e da tipografia.

> Já nos projetos de construção inspirada, o projetista não tem como objetivo central reproduzir fielmente determinado registro caligráfico, mas apenas desenvolver uma fonte digital que se aproxime formalmente desse registro. As semelhanças e o grau de parentesco são evidentes, embora essa relação não chegue a se transformar em uma regra rígida de construção: alguns aspectos menores podem ser desconsiderados ou adaptados sem que isso prejudique o desenvolvimento do projeto. Ainda assim, é possível identificar claramente a relação existente entre a referência concreta e o modelo desenvolvido. Na medida em que começam a se afastar demasiadamente do registro caligráfico escolhido como referência, as fontes digitais de simulação estariam migrando para o campo do desenvolvimento conceitual (LIMA, 2009, p. 91).

Os originais que serão utilizados como base para este trabalho não se encontram em perfeito estado de conservação. Devido à ação do tempo e má conservação, todas as páginas se encontram manchadas, além de muitas letras estarem borradas por conta das tintas utilizadas na época e do papel do livro ser de baixa gramatura o que com o tempo fez com que as letras "vazassem" de um lado para o outro da folha como sombras, prejudicando a leitura em muitas partes. O estado de conservação do livro é um dos fatores determinantes para que a fonte que será desenvolvida não seja de reconstrução literal.

Figura 2. Fragmento do manuscrito original

Apesar da proposta deste projeto ser ajudar a difundir o estilo de caligrafia do período do livro escolhido para outras gerações, uma reconstrução literal não é viável por questões também de visibilidade, visto que o original possui alguns problemas com o contraste fino/grosso, além de alguns caracteres não serem reconhecíveis por suas formas pouco usuais hoje em dia, também existem aqueles que fazem parte do nosso alfabeto atualmente, mas que não eram utilizados no período em que o livro foi escrito, como por exemplo "k", "w" e "y".

### **2. SELEÇÃO DAS LETRAS ORIGINAIS E DIGITALIZAÇÃO**

Ao iniciar a análise dos originais, deu-se início ao processo de seleção dos caracteres básicos da fonte (vogais e consoantes tanto minúsculas quanto maiúsculas) e das variações que foram encontradas dos mesmos que poderão ser utilizados futuramente como letras alternativas e ligaturas<sup>1</sup> [Figura 3].

as ass av cy dy es evès evo ff fift fft is iss jy ky

Figura 3. Exemplo de ligaturas

\_\_\_\_\_\_\_\_\_\_\_\_

Ao fazer a escolha dos originais que serviriam como base para o desenho básico das vogais, decidiu-se pelas que possuíam formas mais homogêneas, contrastes fino/grosso aparentes. Levou-se em consideração também, que as diferentes vogais deveriam combinar entre si. A angulação delas, apesar de não ser idêntica, é bem semelhante. A mesma lógica foi seguida posteriormente para as demais minúsculas. A maioria das minúsculas não apresentou variações significativas de desenho, porém quando possível e disponível, foi feito o recorte de mais de um exemplar para poder comparar detalhes do desenho e escolher o que ficaria melhor na composição final da fonte. Da mesma forma foi feito o recorte das maiúsculas e dos numerais.

Após o recorte, seleção e tratamento dos diversos caracteres em um programa de edição no computador, foram impressas diversas folhas em tamanho A4 [Figura 3] com os mesmos, para que se desse início ao processo de desenho manual em folhas vegetais por cima dos originais [Figura 3A]. A partir disso, foi-se escolhendo, quando possível, apenas uma variação de cada caractere de acordo com o que aparentemente mais se encaixaria na composição final da fonte. Em alguns casos, porém, principalmente entre as maiúsculas, optou-se por manter, quando disponíveis, todas as variações selecionadas do caractere. Essas variações poderiam ser analisadas posteriormente no momento da vetorização.

<sup>&</sup>lt;sup>1</sup> Ligatura: duas ou mais letras costuradas em um único caractere. (BRINGHURST, 2005)

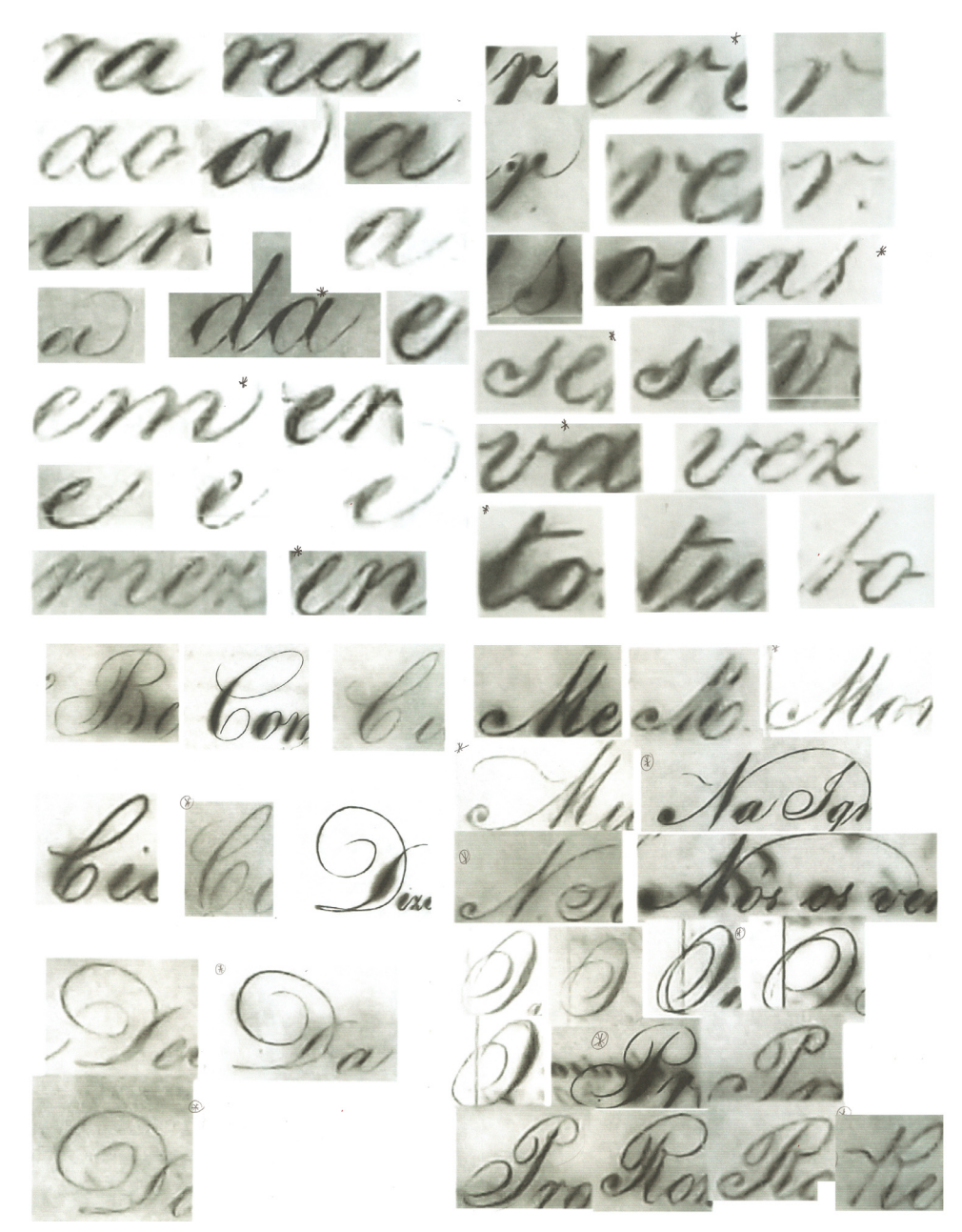

Figura 4. Folhas impressas com alguns dos caracteres selecionados

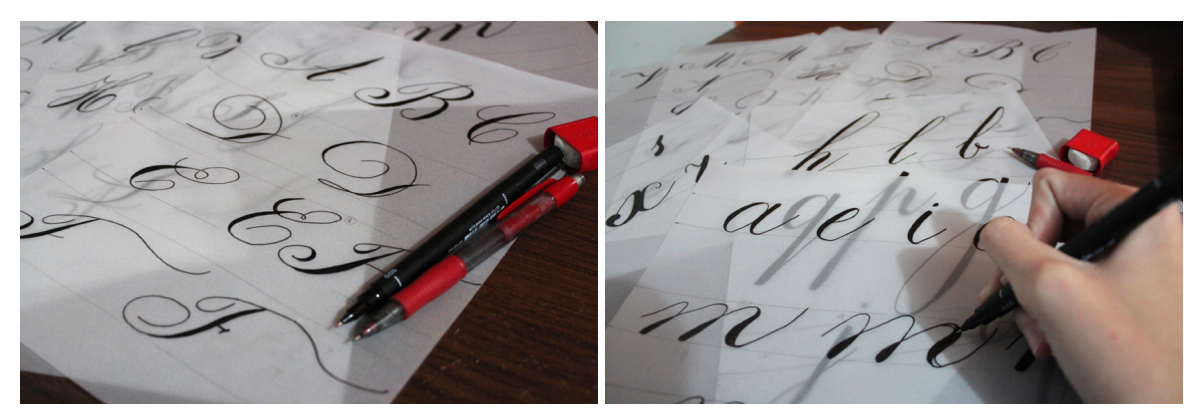

Figura 5. Desenhos manuais em papel vegetal a partir dos recortes impressos

#### **2.1 RECORTES DAS MINÚSCULAS**

Os desenhos manuais em papel vegetal e nanquim foram iniciados pelas vogais, a partir dos recortes de cada caractere selecionado anteriormente.

A letra "a" minúscula apresentou uma estrutura muito semelhante em todos os recortes selecionados. A forma escolhida para ser desenhada à mão levou em consideração a nitidez, ângulo de inclinação da letra e também a forma final estar bem definida. De dois dos demais recortes, podem-se aproveitar futuramente as terminações da letra para criar caracteres alternativos de final de palavra, por exemplo.

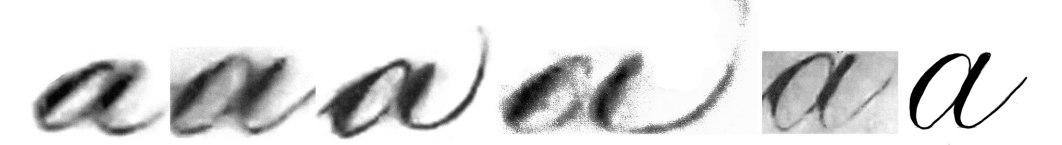

Figura 6. Recorte de diferentes ocorrências da letra "a" e desenho manual

As vogais "e", "i", "o" e "u" seguiram as mesmas regras de seleção da letra "a", e assim como ela, além do desenho escolhido, algumas variações de terminações podem ser aproveitadas futuramente, caso venha a se desenvolver caracteres alternativos.

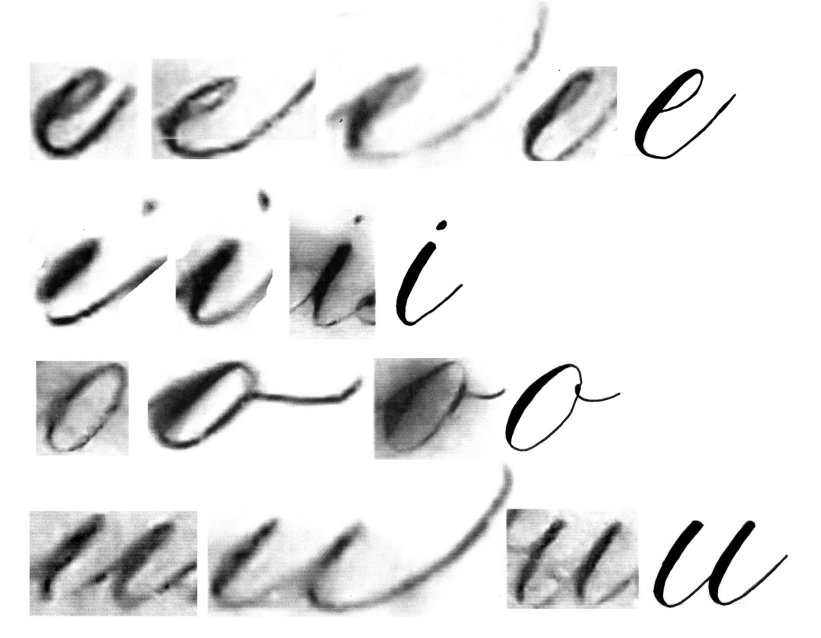

Figura 7. Recortes das letras "e", "i", "o" e "u", e desenhos manuais

Após o desenho das vogais, optou-se pelo desenho das letras "m" e "n". Ao analisar os recortes das letras, observou-se que um dos modelos da letra "m" apresenta ligações internas em laço, o que reforça o caráter contínuo da escrita caligráfica. Foi feito o desenho manual de ambos os recortes, porém essa ligação em laço de uma das

letras "m", não é visível na maioria dos demais caracteres, tanto minúsculos, como maiúsculos, o que faria com que a letra não se encaixasse na composição da fonte. Assim optou-se apenas por manter a segunda variação de letra "m", sem um laço tão aparente.

minnin

Figura 8. Recortes da letra "m" e desenhos manuais

Da mesma forma a letra "n" apresentou variações sutis de desenho, porém apenas um dos desenhos foi escolhido por apresentar maior uniformidade e semelhança com a letra "m" já desenhada.

ETITI

Figura 9. Recortes da letra "n" e desenhos manuais

A letra "r" apresentou algumas variações de desenho. Os dois primeiros recortes, porém, apresentam um laço assim como em um dos recortes da letra "m". Além de essa característica o diferenciar demais do restante dos caracteres, sua legibilidade também não é boa, pois a forma pode ser confundida com uma letra "v". Visto isso, optou-se por utilizar, para o desenho manual o último recorte, que está em uniformidade com os demais caracteres. Porém, este também precisaria de refinamento do desenho vetorial, pois, isoladamente, ainda não se assemelhava muito a uma letra "r".

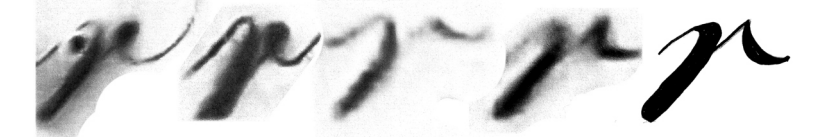

Figura 10. Recortes da letra "r", e desenho manual

Foram encontrados quatro diferentes desenhos da letra "s" pelos originais. As principais variações são de letras "s" de começo de palavra, ou de "s" de meio ou final de palavra que possui ligação com alguma outra letra. Foram escolhidos 2 recortes para serem usados de base para os desenhos manuais. A letra "s" também precisaria sofrer ajustes na fase de vetorização para que suas formas tivessem maior harmonia com o restante dos caracteres.

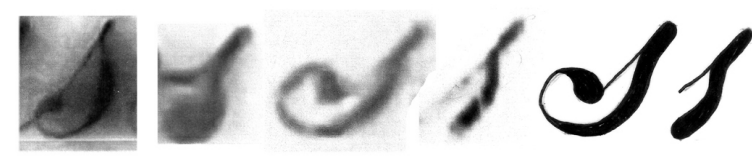

Figura 11. Recortes da letra "s", e desenhos manuais

As letras "b", "c", "d", "f", "g", "h", "j", "l", "p", "q", "t" e "v", apresentaram poucas variações entre os recortes, escolhendo-se assim as formas que se apresentavam mais nítidas e homogêneas em relação à composição da fonte e aos demais caracteres que já foram escolhidos.

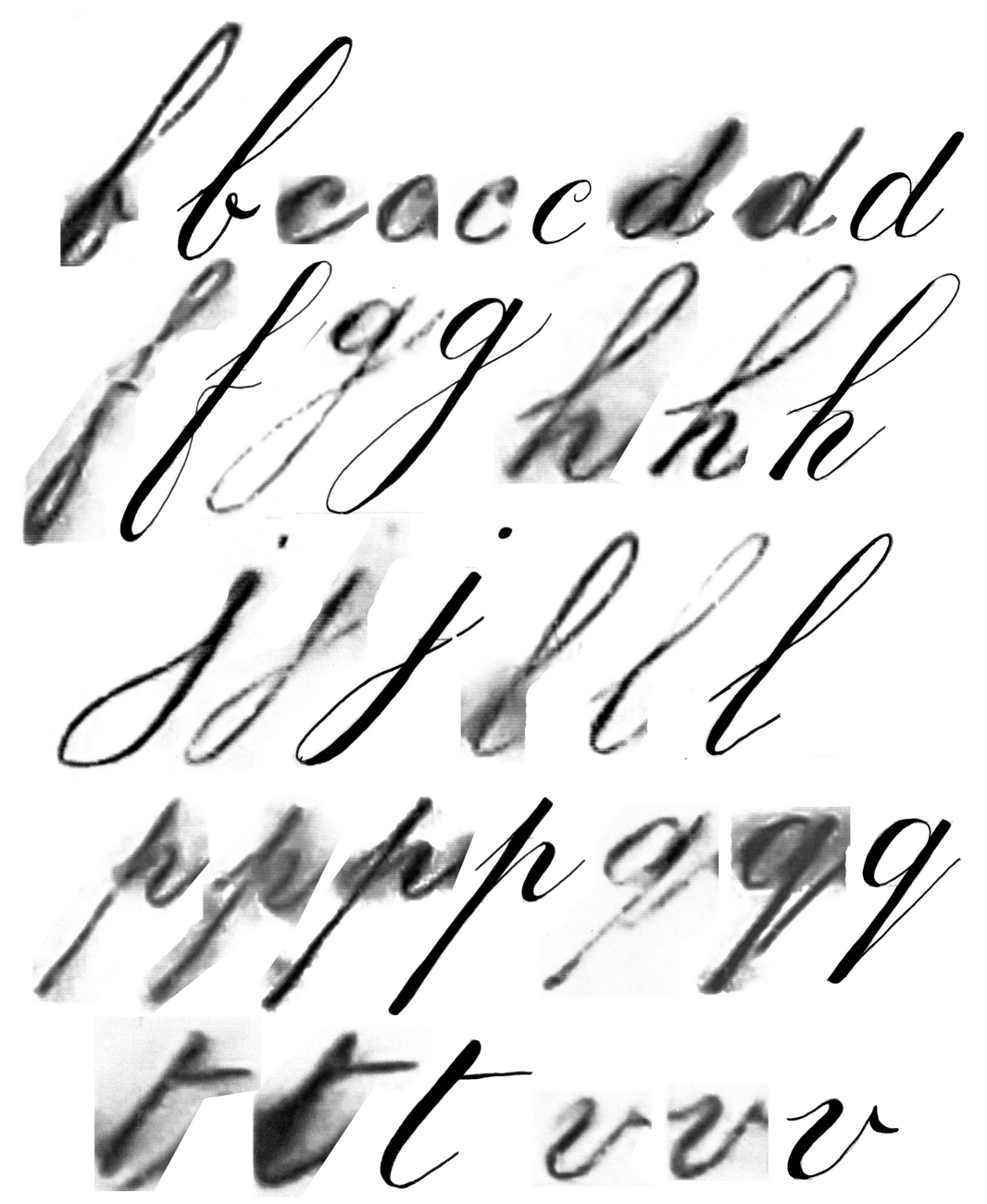

Figura 12. Recortes das letras "c", "d", "g", "h", "j", "l", "p", "q", "t" e "v", e seus desenhos manuais

Foram encontrados poucos exemplares das letras "x" e "z". Os mesmos porém apresentam uma estrutura pouco comum para essas letras, além dos contrastes fino/ grosso estarem invertidos, isso levando em consideração o movimento comum utilizado nesse estilo de escrita caligráfica. As estruturas dessas duas letras provavelmente teriam que ser redesenhadas no processo de vetorização para dar maior realismo ao estilo de simulação caligráfica que está sendo feita.

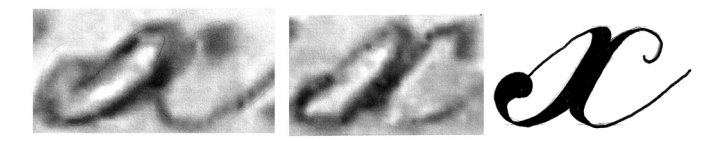

Figura 13. Recortes da letra "x" desenho manual

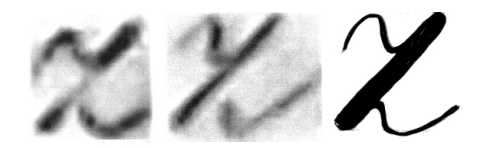

Figura 14. Recortes das letras "x" e "z", e desenhos manuais

Não foram encontradas nos originais as minúsculas: "k", "w" e "y". Por esse motivo, os mesmos deverão ser desenvolvidos ao final do processo de vetorização, quando os demais caracteres já tiverem suas formas resolvidas. Entretanto, essa etapa será realizada no momento da produção efetiva da fonte, pois não coube no escopo deste trabalho.

 $\mathcal{U}\mathcal{U}\mathcal{U}\mathcal{U}\mathcal{U} \mathcal{U}$  $\overline{\mathcal{U}}$  $\mathcal{U}/\mathcal{U}$ 

Figura 15. Desenhos manuais de todas as minúsculas

#### **2.2 RECORTES DAS MAIÚSCULAS**

Para o recorte e desenho das letras maiúsculas foi levada em consideração a ordem alfabética, uma vez que todas as letras possuem estruturas muito particulares.

A letra "A" maiúscula, em todos os recortes feitos apresenta uma estrutura muito semelhante, variando apenas o ângulo da escrita e suas terminações. Todos os recortes possuem um terminal em gota<sup>1</sup> [Figura 13A], que se repetem somente nos terminais das letras "M" e "N". Por conta disso, no processo de vetorização precisaria ser analisado se os terminais em gota seriam mantidos, tendo em vista a composição final da fonte. A variação do "A" escolhido foi a do último recorte, pois possui uma extensão caudal mais prolongada que se adapta melhor aos desenhos dos demais caracteres que possuem terminações em cauda semelhantes.

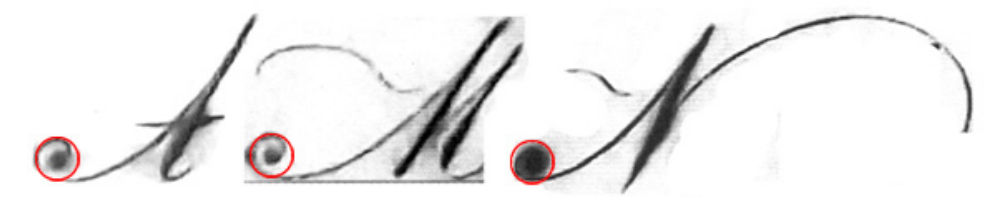

Figura 16. Terminais em gota das letras "A", "M" e "N"

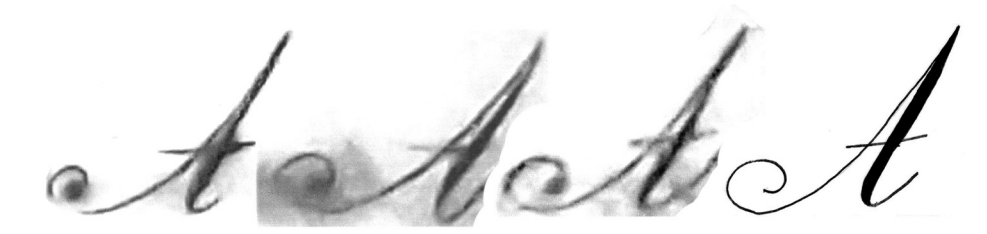

Figura 17. Recortes da letra "A" e desenho manual

O "B" escolhido (último recorte), levou em consideração o equilíbrio da letra em relação aos demais recortes, pelo fato de os demais apresentarem caudas exageradas. Apesar disso, futuramente os recortes que não foram escolhidos podem ser utilizados de base para gerar um "B" alternativo.

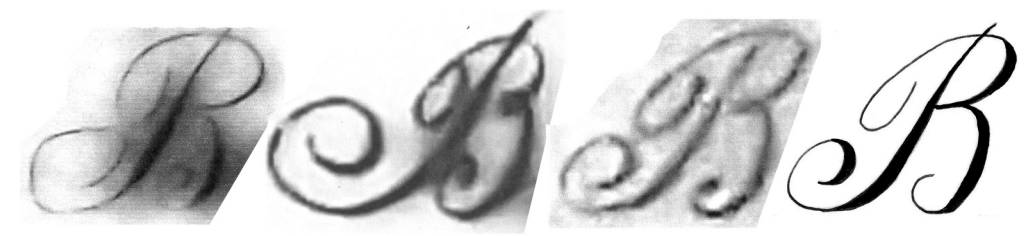

Figura 18. Recortes da letra "B" e desenho manual

 $\overline{\phantom{a}}$ 

<sup>&</sup>lt;sup>1</sup> Terminal em gota: Protuberância similar a uma gota que pode aparece em algumas letras.

O "C" escolhido leva em consideração a inclinação da letra, que em alguns recortes está muito acentuada, além de uma forma que se assemelhe ao restante da composição.

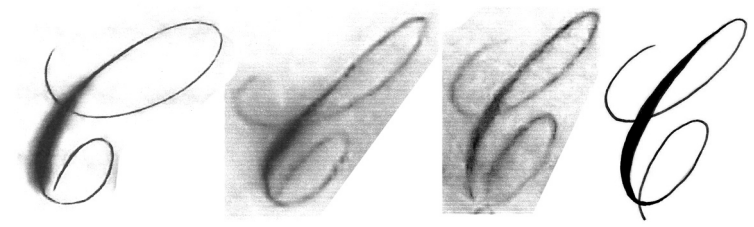

Figura 19. Recortes da letra "C" e desenho manual

Nos recortes da letra "D", a principal diferença entre eles se dá pelas caudas maiores ou menores. Foram escolhidos dois dos recortes para o desenho manual. É importante salientar que os traços essenciais que caracterizam a letra "D" quase desaparecem em meio às caudas prolongadas do desenho original.

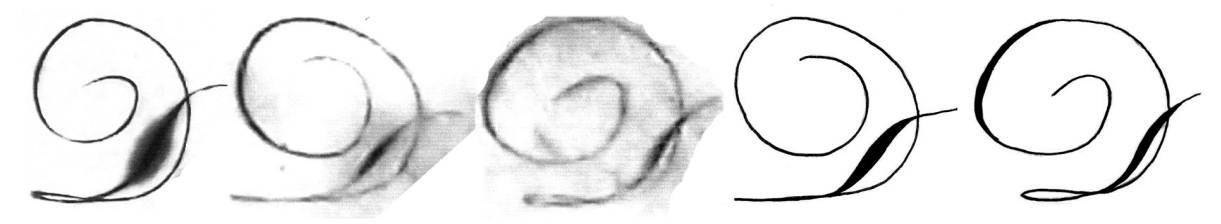

Figura 20. Recortes da letra "D" e desenhos manuais

Na letra "E" a escolha dos recortes levou em consideração a inclinação das letras e a forma dos laços.

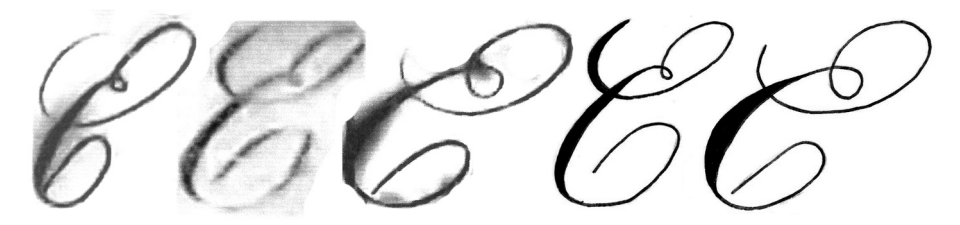

Figura 21. Recortes da letra "E" e desenhos manuais

O "F" não possui variações significativas de desenho. As diferenças principais são relativas à cauda que forma a barra superior do "F", em alguns momentos mais ou menos alongadas. A forma da barra precisaria também sofrer ajustes na fase de vetorização.

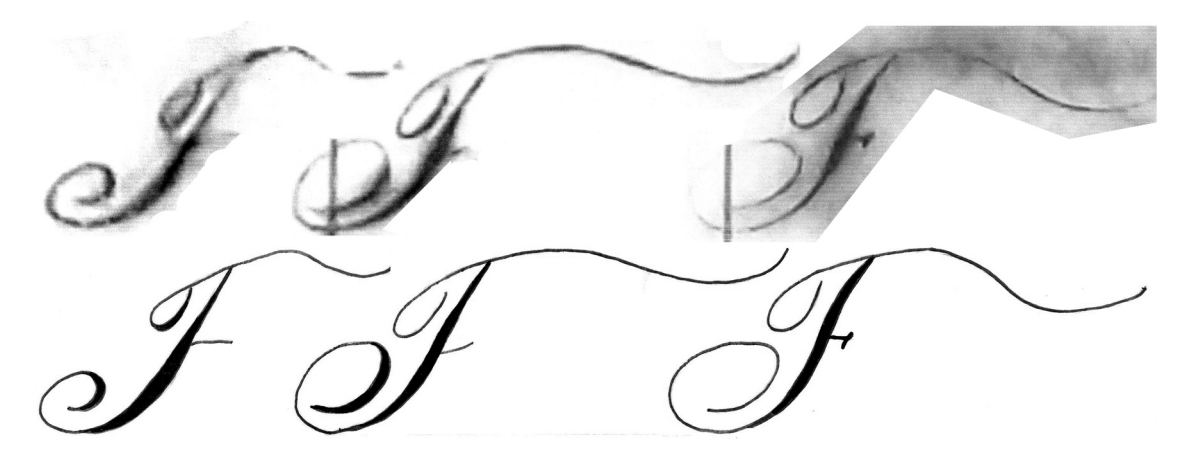

Figura 22. Recortes da letra "F" e desenhos manuais

Foi encontrado apenas um exemplar da letra "G" em todo o original.

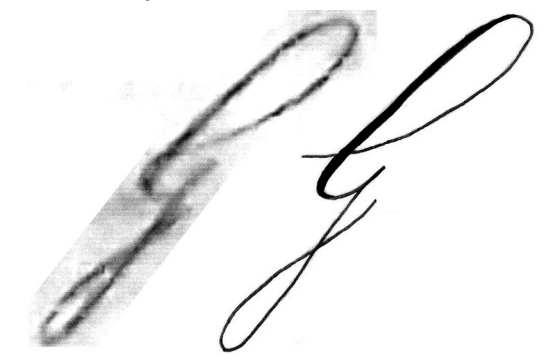

Figura 23. Recorte da letra "G" e desenho manual

Os recortes da letra "H" possuem a estrutura muito semelhante, tendo diferenças significativas apenas no desenho das caudas de entrada e saída. Foi feito o desenho manual das 3 variações para o caso de se desenvolver futuramente letras alternativas para a fonte.

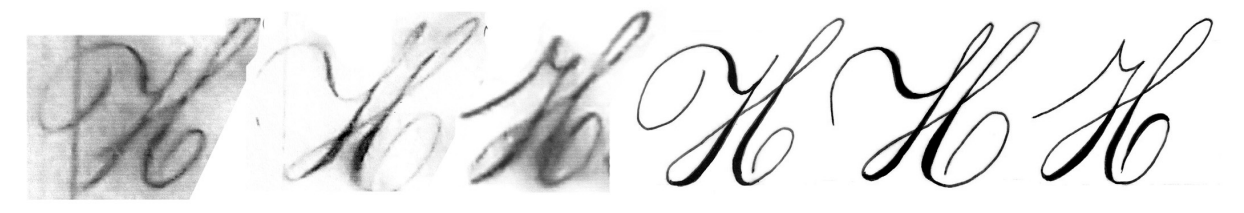

Figura 24. Recortes da letra "H" e desenhos manuais

As letras "I" e "J" apresentam estruturas semelhantes em todos os recortes, variando somente os laços superiores em ambos os casos, e no "I" a cauda de entrada.

Figura 25. Recortes das letras "I" e "J", e desenhos manuais

O "L" possui diferenças principalmente no tamanho dos laços superiores e no ângulo de inclinação da haste da letra.

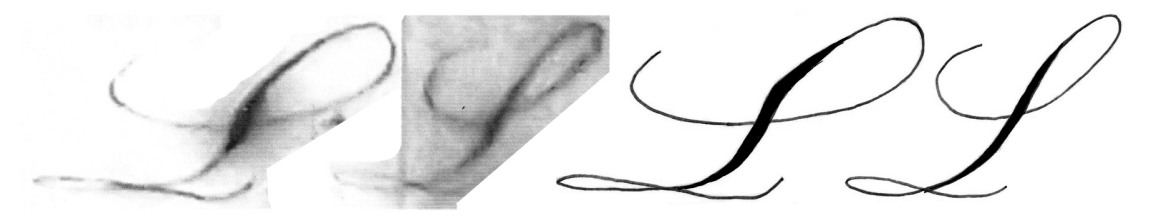

Figura 26. Recortes da letra "L" e desenhos manuais

Todos os recortes da letra "M" possuem terminal em gota e uma estrutura muito semelhante. Dos três recortes escolhidos, deu-se destaque a dois deles. Um deles possui uma cauda de entrada maior, que se assemelha à das letras "A" e "F", e um possui uma cauda de entrada superior e uma cauda de entrada inferior mais alongada que as demais.

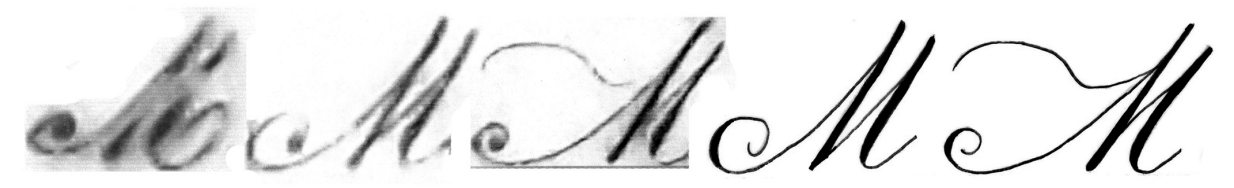

Figura 27. Recortes da letra "M" e desenhos manuais

Ambos os recortes da letra "N" encontrados nos originais possuem uma estrutura semelhante com caudas de entrada pequenas, e caudas de saída bem prolongadas. O recorte com a cauda de saída muito prolongada pode dificultar a composição de alguma palavra, uma vez que as ascendentes podem se chocar com essa cauda, dificultando a leitura.

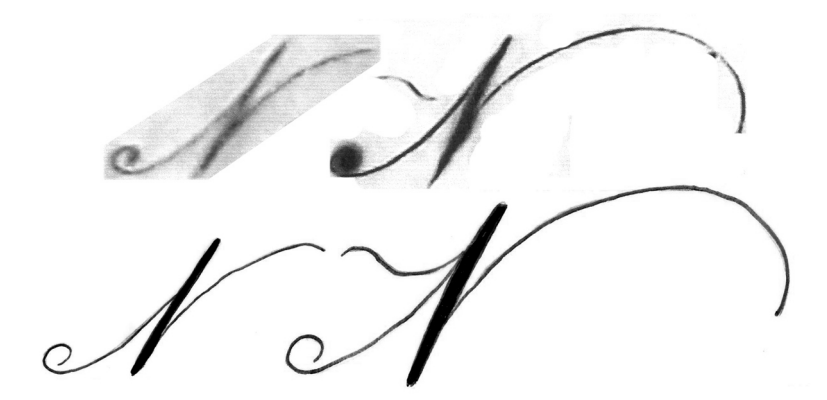

Figura 28. Recortes da letra "N" e desenhos manuais

Os recortes da letra "O" são muito semelhantes e o escolhido foi o último devido à forma interna da letra ser mais harmônica.

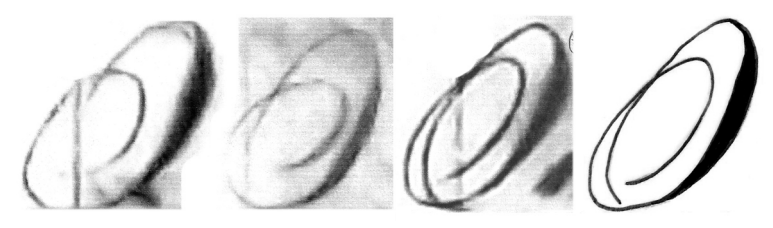

Figura 29. Recortes da letra "O" e desenho manual

Foram encontrados apenas dois exemplares da letra "P" nos originais. O desenho do recorte escolhido, porém, precisaria ser refinado para que a letra seja melhor identificada.

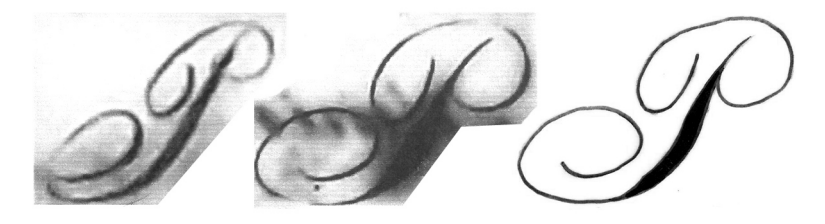

Figura 30. Recortes da letra "P" e desenho manual

Nos originais o "Q" se apresenta de duas diferentes formas. A primeira forma porém lembra mais uma letra "G" do que um "Q", por conta disso o segundo recorte foi o escolhido para servir de base para a fonte. Parte da estrutura do primeiro recorte, porém, poderia vir a ser utilizada na letra "G".

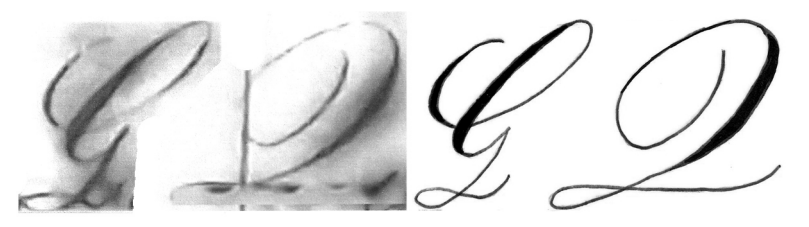

Figura 31. Recortes da letra "Q" e desenhos manuais

Os recortes da letra "R" são muito semelhantes entre si, com exceção de um exemplar encontrado no original em que o desenho foge à regra. Porém seu desenho destoa de todas as demais letras selecionadas e por isso o mesmo não será utilizado.

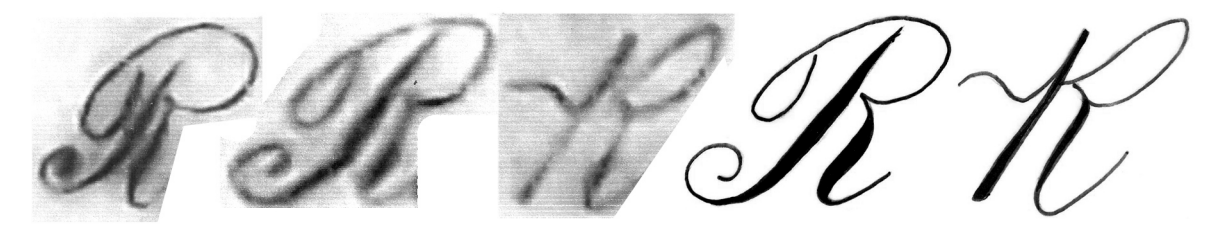

Figura 32. Recortes da letra "R" e desenhos manuais

Já as letras "S" e "T" não possuem variações significativas de desenho. Os desenhos de ambas as letras, porém, seriam ajustados no processo de vetorização para que sejam melhor identificadas.

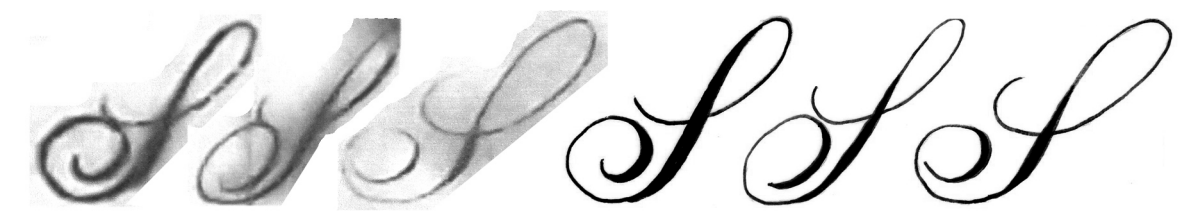

Figura 33. Recortes das letras "S" e desenhos manuais

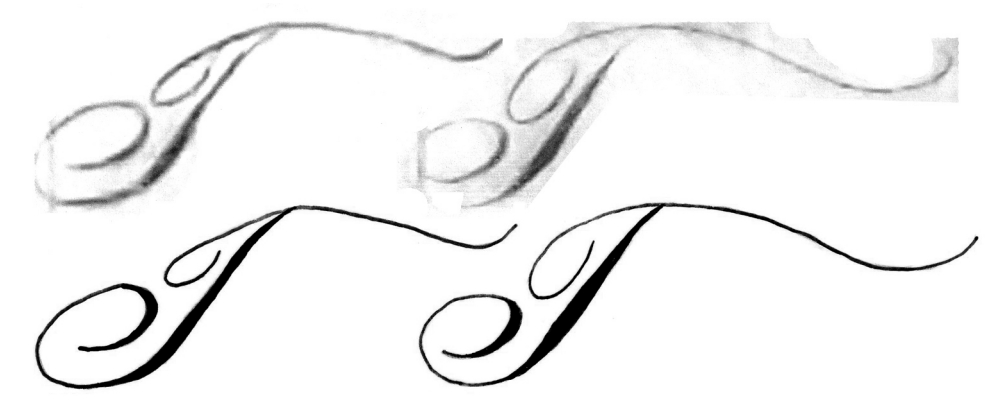

Figura 34. Recortes das letras "T" e desenhos manuais

Foram encontradas quatro variações da letra "V" sendo duas com caudas de entrada e saída bem prolongadas, que futuramente podem ser utilizadas como letras alternativas da fonte. Para a vetorização do desenho principal os dois primeiros recortes foram utilizados.

Figura 35. Recortes da letra "V" desenhos manuais

Não foram encontradas nos originais as letras "K", "U", "W", "X", "Y" e "Z". Por conta disso, elas precisariam ser desenhadas ao final de tudo tentando manter as características e estruturas principais das demais letras maiúsculas.

#### **2.2.1 DESENHOS MANUAIS DAS MAIÚSCULAS**

Os contrastes fino/grosso das letras serão ajustados e acrescentados aonde faltam, durante o desenvolvimento e refinamento das letras já no processo de vetorização no computador, para dar maior harmonia à composição e para que a fonte possa ser utilizada também em diferentes contextos fora deste projeto.

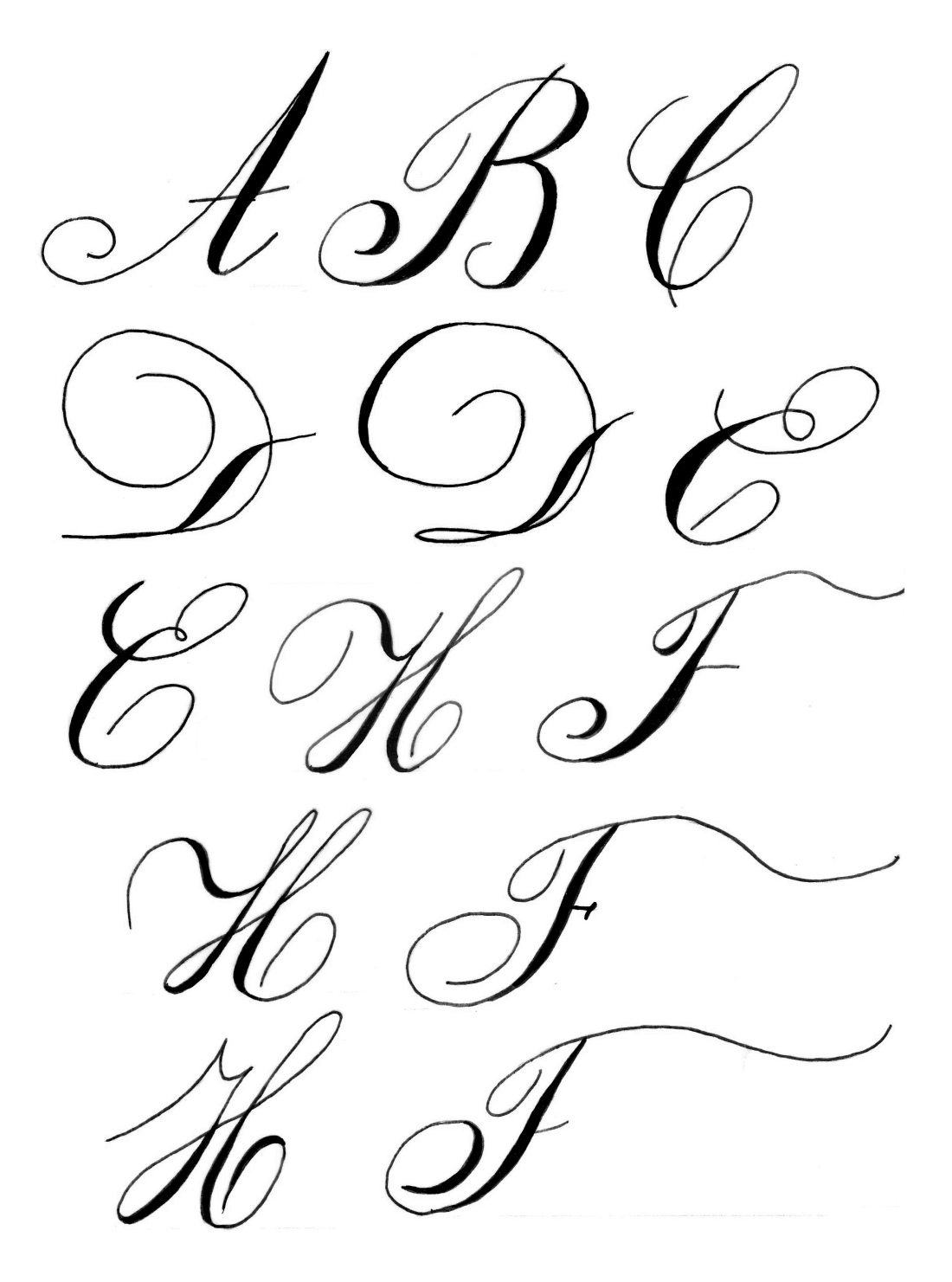

Figura 36. Desenhos manuais das maiúsculas A, B, C, D, E, F e H

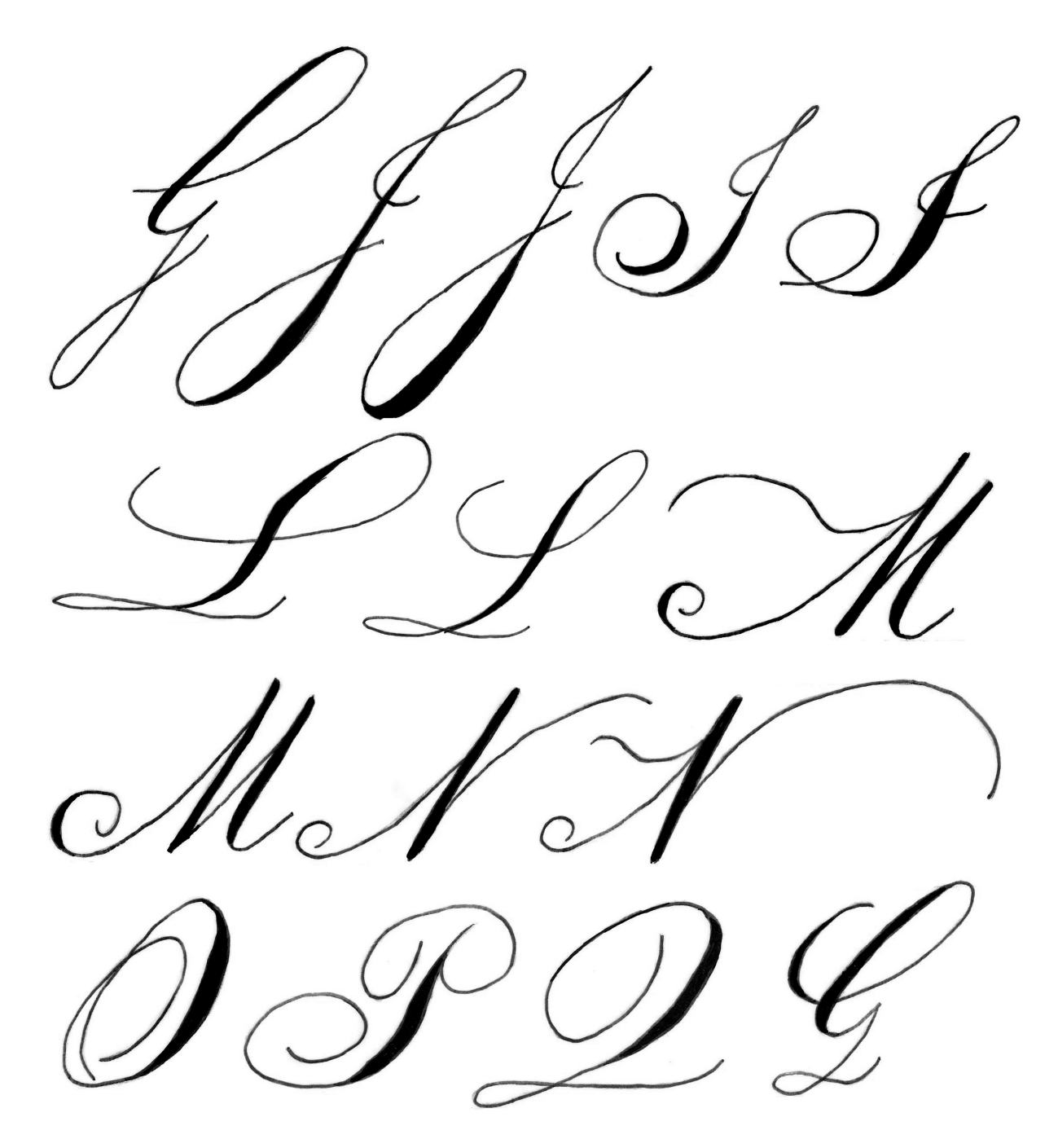

Figura 37. Desenhos manuais das maiúsculas G, J, I, L, M, N, O, P e Q

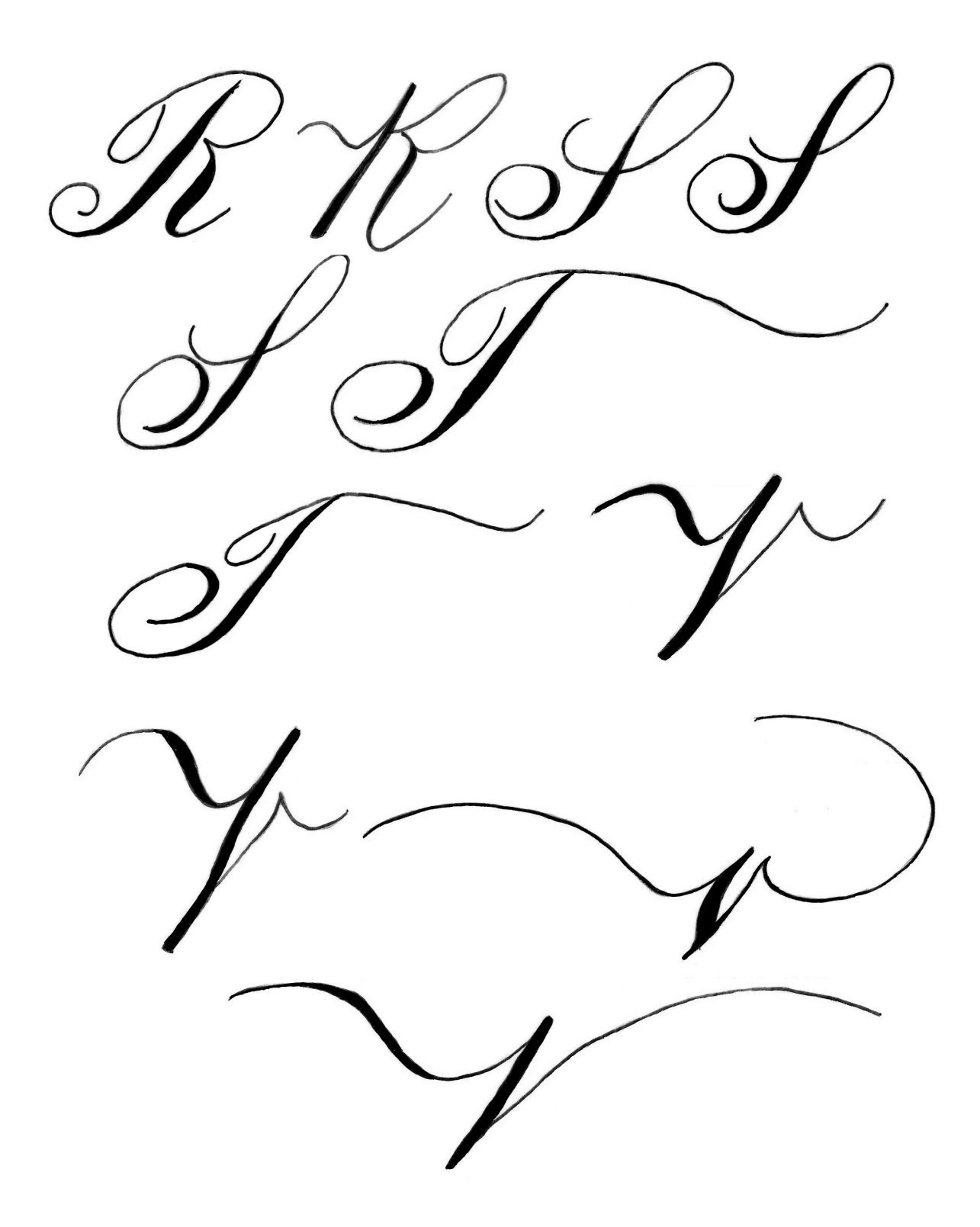

Figura 38. Desenhos manuais das maiúsculas R, S, T e V

## **3. VETORIZAÇÃO**

 $\overline{\phantom{a}}$ 

Para compreendermos as terminologias adotadas adiante, faz-se necessário definir alguns termos que trazemos abaixo:

● Linha central (ou linha mestra/ heartline): trata-se do modo de construção vetorial que utiliza apenas uma linha na concepção de sua forma.

● Linha de contorno (outlines): trata-se do modo de construção vetorial que utiliza duas linhas paralelas para a representação do traço.

- Traço: é a forma final do desenho, tal qual ocorre na caligrafia.
- Contraste: "Esse termo normalmente se refere ao grau de diferença entre os traços grossos e finos de determinada letra." ((BRINGHURST, 2005, p. 355)

● Altura-x: "A distância entre a linha de base e a linha mediana de um alfabeto, que normalmente corresponde à altura aproximada das letras minúsculas sem extensores (a, c, e, i, m, n, o, r, s, u, v, w, x, z)." (BRINGHURST, 2005, p. 353)

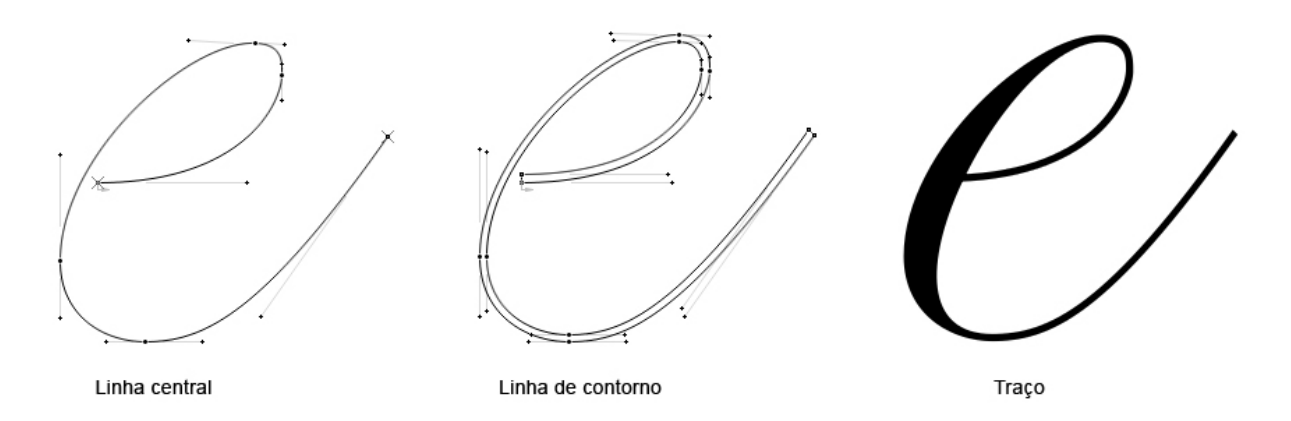

Figura 39. Exemplo de desenho com linha central, linha de contorno e traço

Após a finalização dos desenhos manuais, deu-se início ao processo de vetorização da fonte. No princípio, duas tentativas de vetorização dos primeiros caracteres foram feitas utilizando os programas de criação de vetores Adobe Illustrator<sup>1</sup> e FontLab Studio<sup>2</sup> (este específico para criação de fontes).

<sup>&</sup>lt;sup>1</sup> Adobe Illustrator disponível em: [http://www.adobe.com/br/products/illustrator.htm](http://www.adobe.com/br/products/illustrator.html)l

² FontLab Studio disponível em: [http://www.fontlab.com/font-editor/fontlab-studi](http://www.fontlab.com/font-editor/fontlab-studio)o

A primeira tentativa se deu no programa FontLab Studio, utilizando, como método, desenhar o caractere através de linhas de contorno. Porém, além do trabalho ter se mostrado lento, também foi ineficiente, visto que principalmente as linhas de contorno nos traços mais finos ficavam irregulares prejudicando assim a forma final do caractere que perde a naturalidade do movimento da simulação caligráfica.

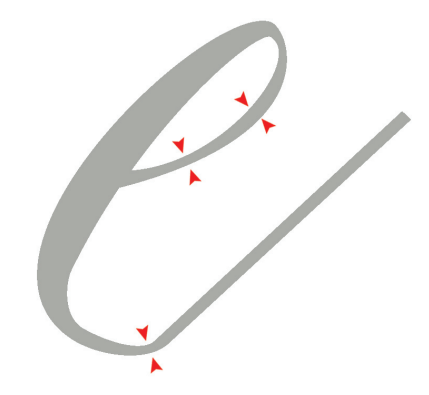

Figura 40. Traços finos com as linhas de contorno irregulares

A segunda tentativa de vetorização da fonte se deu utilizando primeiramente o programa Adobe Illustrator. O método utilizado foi desenhar a linha central do desenho do caractere, depois transformar essa linha central em linhas de contorno por meio de atalhos do próprio programa, para então manualmente ajustar as linhas de contorno e fazer o contraste fino/grosso do caractere. Porém, além dos traços finos também ficarem irregulares como na primeira tentativa de vetorização (visto que no processo de transformar a linha central em linhas de contorno alguns nós extras foram criados), ao exportar do Illustrator para o FontLab Studio, os vetores também ganharam mais alguns nós que não são possíveis remover sem deformar as curvas do desenho.

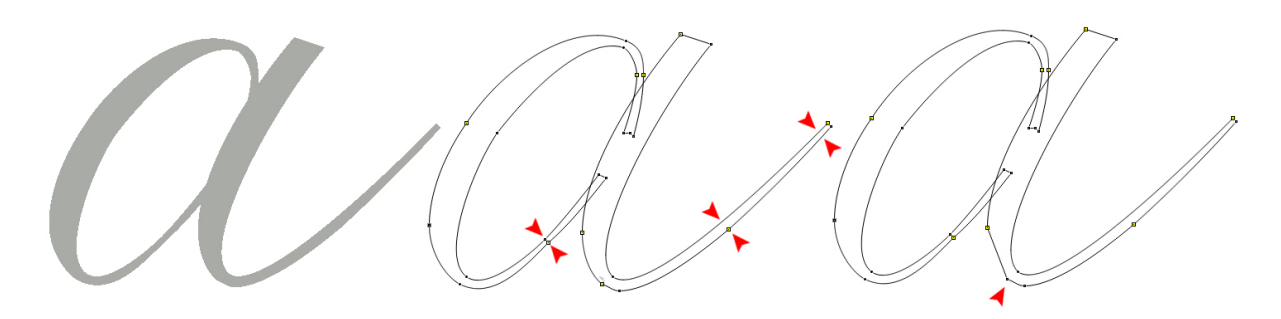

Figura 41. Vetorização no Illustrator importada para o FontLab e as irregularidades que surgiram

Devido a esses problemas encontrados, a procura por um método diferente para a vetorização da fonte se fez necessária. Assim, procurou-se através do site especializado em comercialização de fontes MyFonts, algum designer de tipos que já tivesse realizado algum projeto no mesmo estilo de fonte que se estava desenvolvendo neste trabalho, e que poderia também, ter tido os mesmos tipos de problemas durante o desenvolvimento.

O primeiro designer com que se buscou contato foi o brasileiro Eduilson Coan da Dootype, que possui entre seus trabalhos as fontes caligráficas *Maestra* e *Delicatta* [Figura 38].

 $\Omega$ estna  $\overline{u}$ 

Figura 42. Fontes de simulação caligráfica "Maestra" e "Delicatta" do designer Eduilson Coan

O contato obtido com o designer foi através de troca de e-mails e o mesmo contou como faz os próprios vetores. Para manter a espessura dos traços finos, Coan desenha as letras com apenas uma linha central e depois aplica um "atalho" de nome *stroke* que duplica a linha original com a distância desejada entre elas gerando assim as linhas de contorno (outlines). Coan explicou também a importância da localização dos nós principais do desenho que devem se localizar nas extremidades das curvas e como faz o contraste da parte grossa do caractere a partir das linhas de contorno. Para ficar mais didático o mesmo fez um vídeo explicativo.

Com base nisso, deu-se início a uma nova tentativa de vetorização da fonte utilizando o método de desenho proposto pelo designer de tipos Eduilson Coan, e desenhando diretamente no programa FontLab Studio.

### **3.1 VETORIZAÇÃO DAS LINHAS CENTRAIS**

A nova tentativa de vetorização dos caracteres se iniciou pelas letras minúsculas. O primeiro passo foi desenhar todos os caracteres apenas com a linha central. Escolheuse iniciar os desenhos pelas letras minúsculas, uma vez que elas possuem desenhos menos uniformes (se comparadas com as maiúsculas), e requerem maior atenção para os ajustes que precisarão ser feitos em todos os caracteres.

O primeiro caractere desenhado foi a letra "a", que serviu de parâmetro para a definição da altura-x. A estrutura do bojo da letra "a", também poderia ser aproveitada, por exemplo, nas letras "d", "e", "g", "o" e "q". A partir do "a" também foi possível definir a angulação das demais letras e do traço de saída das mesmas.

Em seguida, desenhou-se as letras "b" e "g" para que pudesse ser definido também as alturas das ascendentes e descentes. [Figura 39]

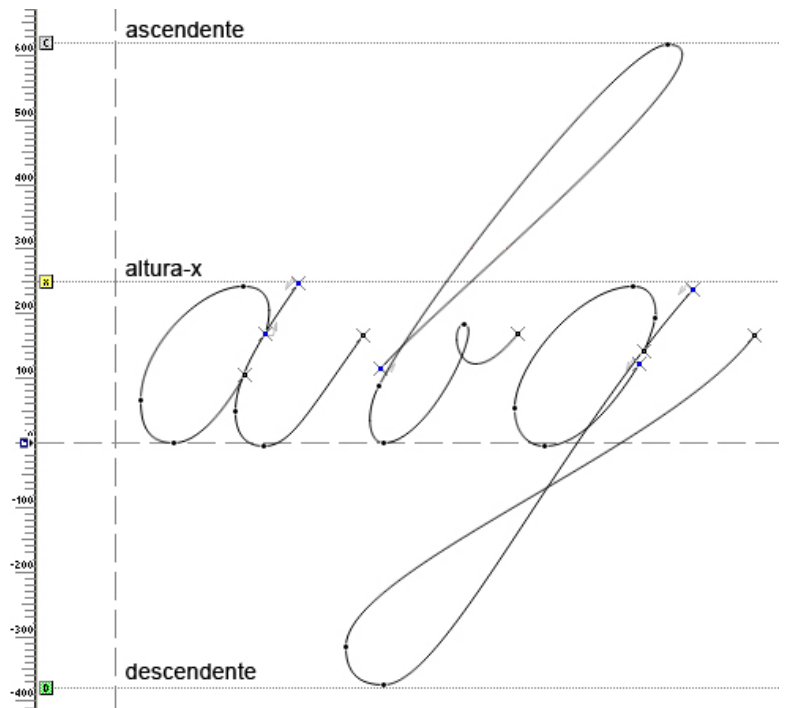

Figura 43. Definição dos parâmetros de alturas das letras

Definidos os parâmetros de altura principais e a angulação a ser seguida pelas letras, seguiu-se o desenho dos demais caracteres em ordem alfabética utilizando apenas a linha central.

#### **3.2 VETORIZAÇÃO COM LINHAS DE CONTORNO - VERSÃO 1**

Na primeira versão da fonte com linhas centrais foi feito primeiro o desenho de 14 minúsculas, aproveitando sempre que possível, algumas partes das letras para a confecção de outras, como bojos, laços e hastes. Foram feitas também o desenho das 5 primeiras maiúsculas.

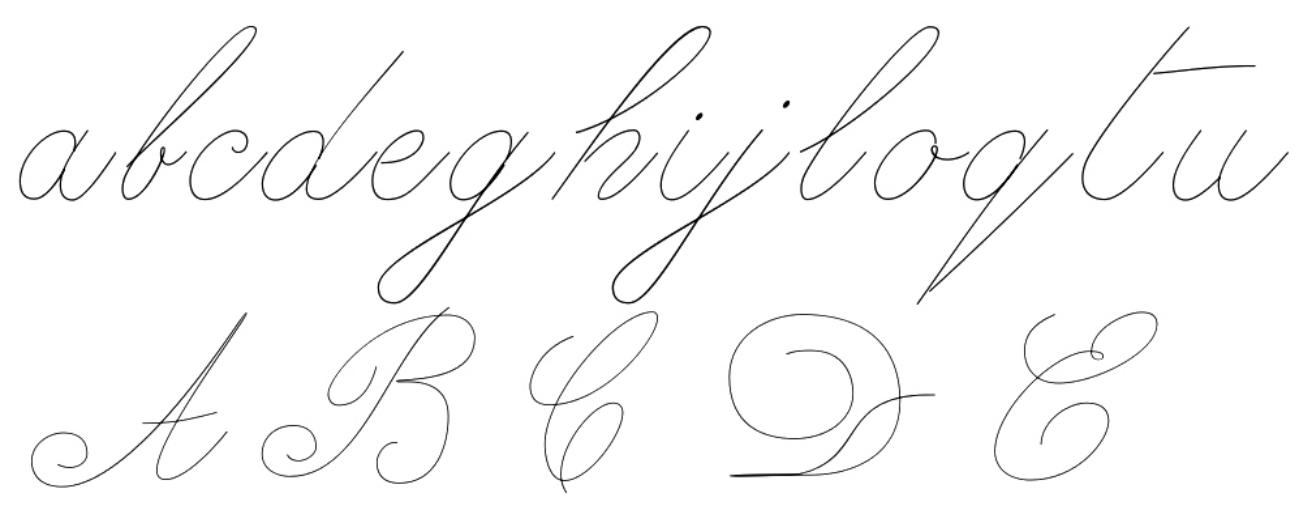

Figura 44. Versão 1 dos caracteres com linhas de contorno

Simultaneamente à criação do arquivo apenas com linhas centrais, foi criado também, um arquivo para se testar as letras já com linhas de contorno (stroke) e saber se suas formas, curvas e pontos estariam funcionando. É no arquivo de linhas de contorno que se definiu a espessura final das linhas mais finas (sem contraste) dos caracteres. Alguns testes foram feitos e chegou-se a espessura de 7 UPM<sup>1</sup>.

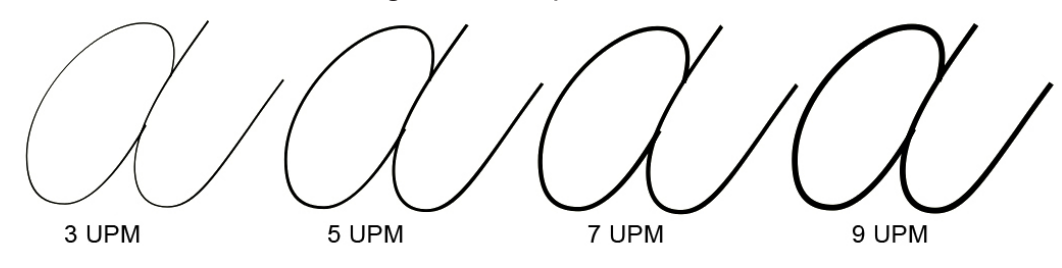

Figura 45. Definição da espessura das linhas de contorno da fonte

 $\overline{\phantom{a}}$ 

<sup>&</sup>lt;sup>1</sup> UPM (Units Per Em/Unidades de Eme): Eme em mensuração linear é uma distância igual ao tamanho do tipo. Assim, Portanto Unidades de EME (UPM) se refere a fração de 1/1000 do tamanho total do corpo do tipo.

## **3.2.1 VETORIZAÇÃO COM LINHAS DE CONTORNO - VERSÃO 2**

Na segunda versão, alguns ajustes já começaram a ser feitos no desenho das letras, além do desenho de mais 3 minúsculas e 6 maiúsculas. A segunda versão dos arquivos foi a primeira em que foram feitos testes impressos dos caracteres separados e em composições simples.

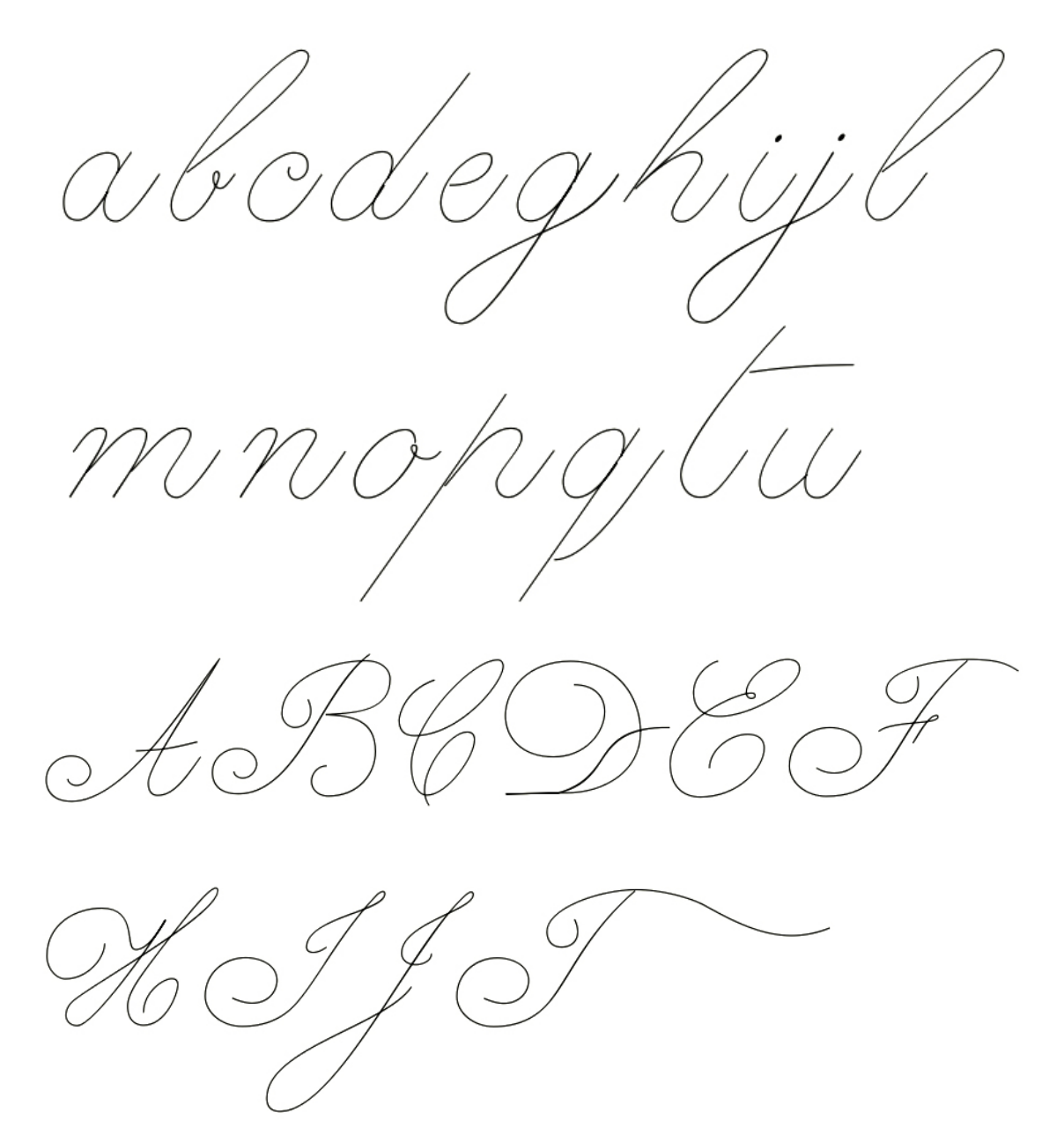

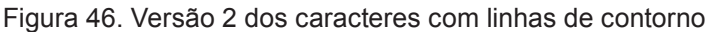

 $\alpha$ eiowbod poudade babi dia imon ma mamamamaxxana

Figura 47. Teste de impressão da versão 2 com anotações

A partir dos testes de impressão, já foi possível notar alguns ajustes que seriam necessários no desenho das letras:

#### **MINÚSCULAS**

A angulação geral das letras precisaria ser uniformizada. Assim também para as letras "b", "l" e "h", que tem uma estrutura de laço semelhante. Essas letras precisariam se tornar um pouco mais largas, visto que estavam destoando um pouco do restante da composição. Além disso, a haste do h precisaria ser prolongada até a linha de base.

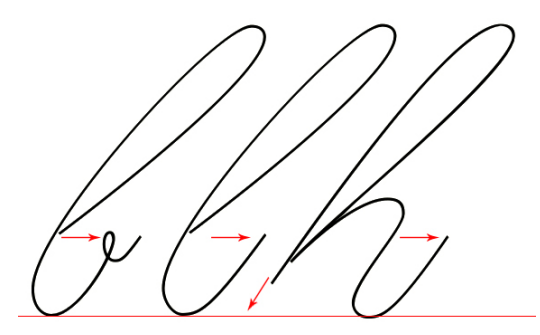

Figura 48. Modificações necessárias nas letras "b", "l", e "h". As setas indicam o sentido em que as modificações precisam ser feitas

A largura dos traços de saída de diversas letras também precisariam ser ajustadas, visto que algumas estavam muito estreitas, dificultando a leitura. Além disso, seria preciso dar uniformidade aos espaços internos e externos das letras.

Figura 49. Modificações necessárias na largura do traço de saída de letras como "c", "e", "d" e "q"

#### **MAIÚSCULAS**

Já entre as maiúsculas, algumas também precisariam sofrer maiores modificações em seus desenhos. A letra "A" precisaria ficar mais larga e ter o ângulo da letra ajustado. Já o "J" precisaria ter o seu laço inferior modificado pois estava, também, muito estreito no momento da conexão com as minúsculas.

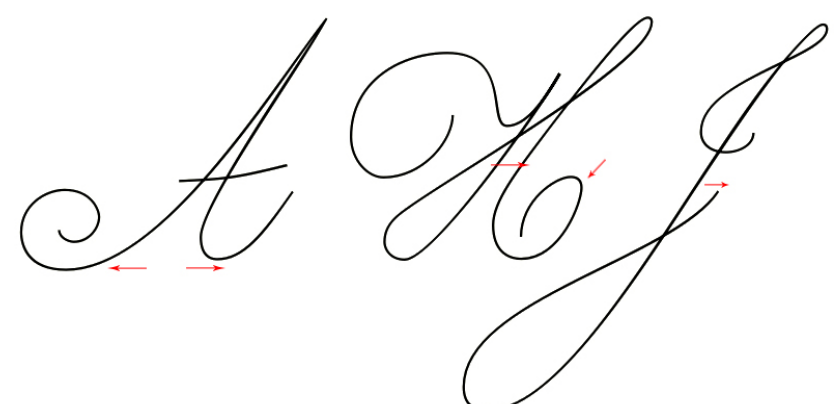

Figura 50. Modificações necessárias nas letras "A", "H" e "J". As setas indicam o sentido em que as modificações precisam ser feitas

Já as barras superiores das letras "F" e "T", por serem muito alongadas no original, precisariam ser reduzidas. Porém, não é possível fazer um corte abrupto no desenho como havia sido feito na letra "F". Por conta disso, seria necessário refazer o movimento da barra original em tamanho reduzido, para dar fluidez e naturalidade à forma.

Figura 51. Modificações necessárias na barra superior das letras "F" e "T"

### **3.2.2 VETORIZAÇÃO COM LINHAS DE CONTORNO - VERSÃO 3**

Na terceira versão foi feito o desenho de todas as letras restantes presentes nos originais, com a exceção das letras "x" e "z", que assim como as letras que não foram encontradas nos originais, seriam desenhadas no final quando os demais caracteres já estivessem com os desenhos resolvidos.

Figura 52. Versão 3 dos caracteres com linhas de contorno

Nesta terceira versão dos arquivos foram feitos também inúmeros ajustes de desenho de letras observados nos testes de impressão da segunda versão. Assim como na segunda versão, foram feitos testes de impressão dos caracteres individualmente e em composições simples, para observar possíveis problemas de desenho das letras, assim como encaixes e harmonia do todo.

aaaaeeeeiiiioooouuuu babebibobucacecicocudade ceda huiniei mimomunane usasesisosulalelilolu

Figura 53. Teste de impressão da versão 3 com anotações

Entre as minúsculas, as formas das letras "r", "s" e "v" ainda precisavam sofrer mudanças em seus desenhos. A letra "s" foi a que precisou sofrer mudanças mais drásticas em sua forma, para que tivesse maior harmonia com o restante da fonte, além da sinuosidade característica deste caractere. Além disso, o seu primeiro desenho já apresenta enorme diferença se comparado com o original e foi refeito, uma vez que no desenho original, a forma da letra dificulta a sua leitura por ser pouco característica, e também o encaixe da letra com outros caracteres em uma composição de palavras. Nos ajustes, também poderia ser feito o acréscimo de um laço na letra "s", para fazer a ligação da letra com as demais.

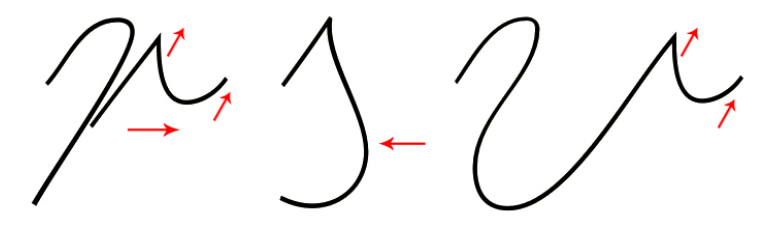

Figura 54. Modificações necessárias nas letras "r", "s" e "v". As setas indicam o que precisa ser modificado

Já entre as maiúsculas, os principais ajustes de desenhos precisariam ser feitos: 1) Nas letras "L" e "Q" para que tivessem as caudas de saída mais alongadas;

2) Na letra "P" que precisaria de alterações no desenho original, uma vez que os traços que dão principal característica a letra passavam quase despercebidos por conta da ornamentação. 3) O "R" precisaria também ter o desenho revisto, pois ainda destoava do restante das letras. 4) "S" em que a estrutura central da letra precisaria ser mais sinuosa para melhorar a legibilidade.

Figura 55. Modificações necessárias nas maiúsculas "L", "P", "Q", "R" e "S"

## **3.2.3 VETORIZAÇÃO COM LINHAS DE CONTORNO - VERSÃO 4 E VERSÃO 1 COM CONTRASTE**

Já a partir da quarta versão dos arquivos, com os ajustes devidamente feitos, criou-se também um novo arquivo para começar a testar as letras com contraste. O contraste foi feito de modo manual utilizando como referência os desenhos manuais. [Figura 53A] Além disso, foi feito um ajuste na altura das maiúsculas, que no início do processo de vetorização estavam com uma altura menor, para que ficassem com a mesma altura das minúsculas com ascendentes, pois na composição de palavras e frases, a diferença de altura estava destoando muito.

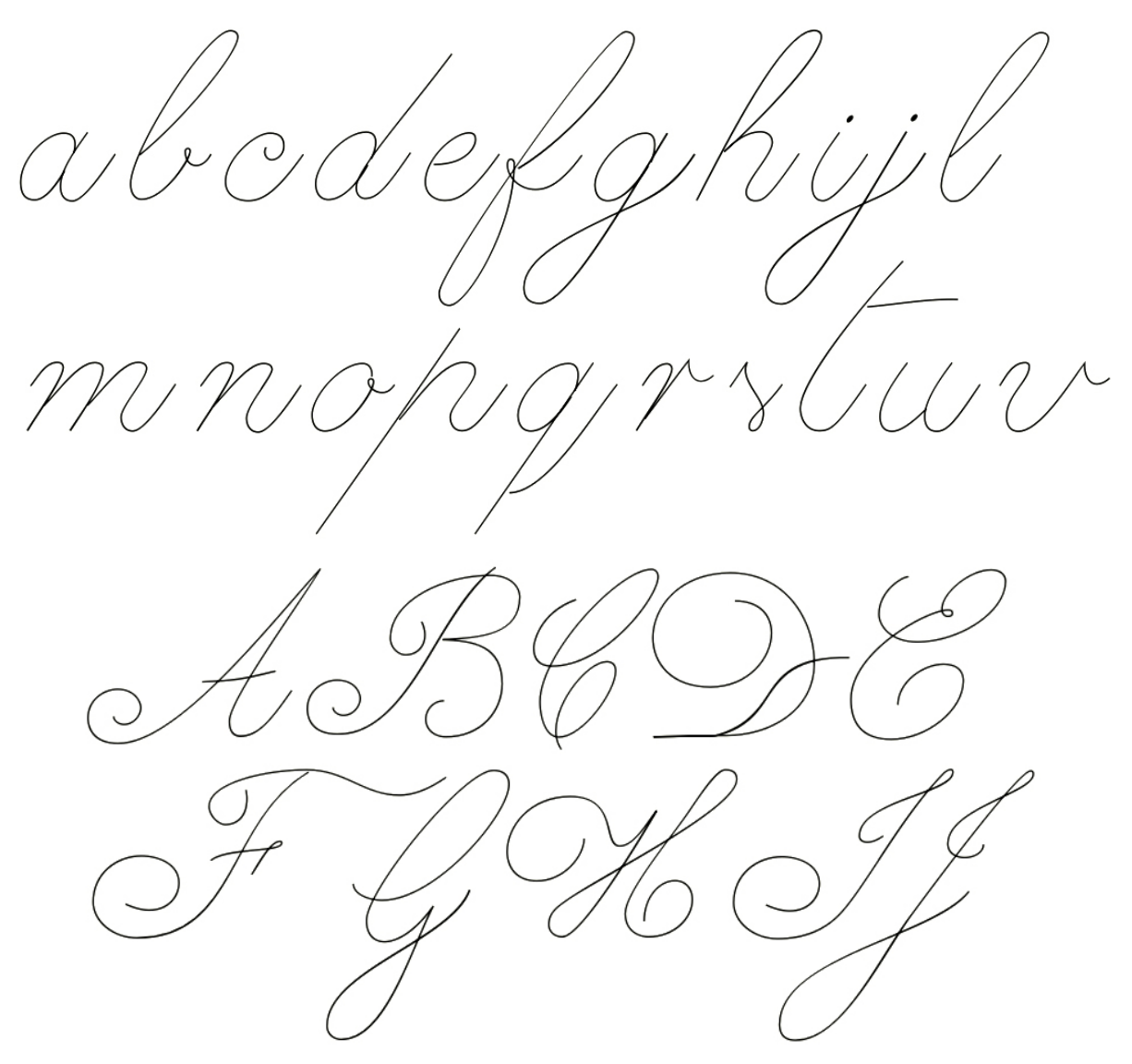

Figura 56. Versão 4 dos caracteres com linhas de contorno

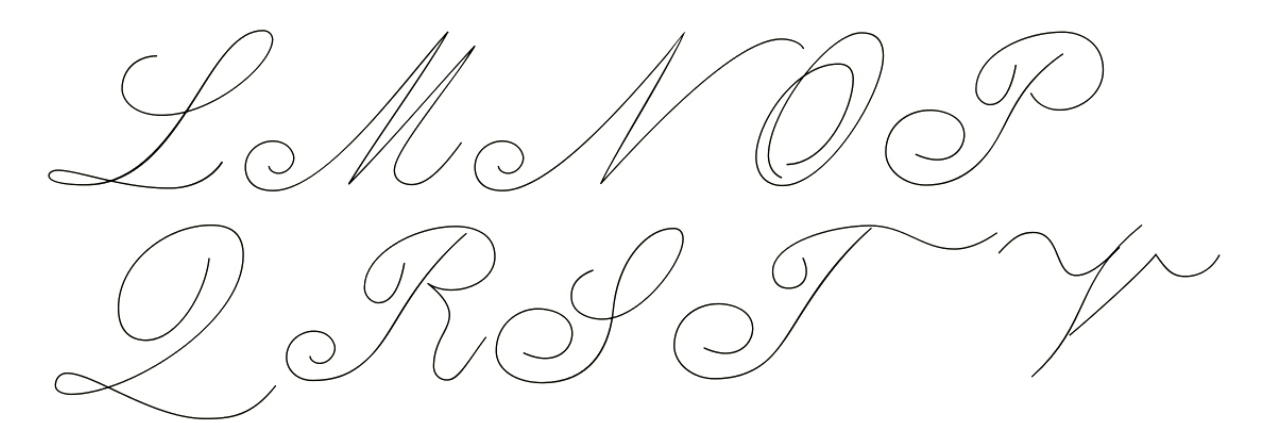

Figura 57. Versão 4 dos caracteres com linhas de contorno

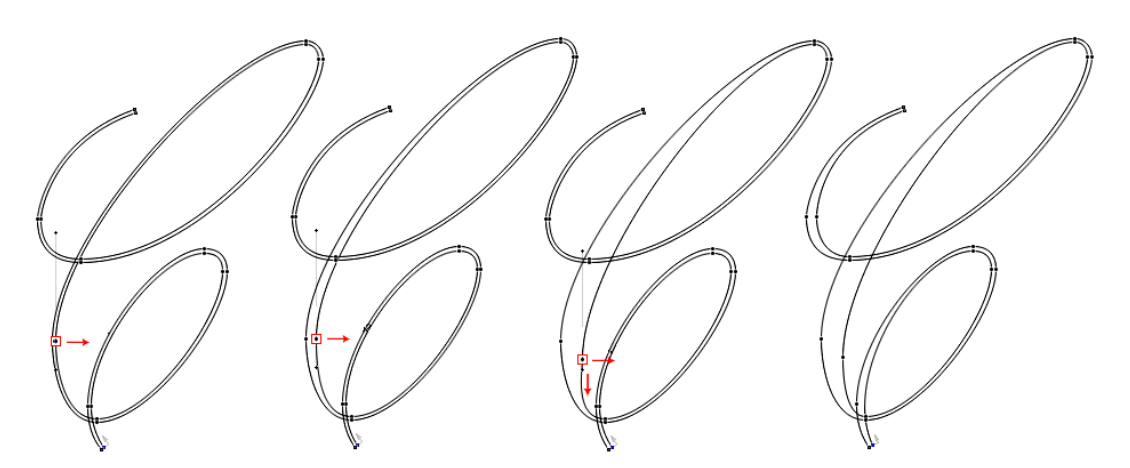

Figura 58. Contraste feito manualmente das letras

 $\overline{\mathcal{W}}$  $\alpha \ell$  $\frac{1}{2}$  $\mathcal{L}$ N

Figura 59. Versão 1 dos caracteres com contraste

Nesta etapa, uma das principais alterações que seriam necessárias, foi a de modificar a inclinação do traço de entrada de letras como "b", "l" e "h", para que se encaixassem com maior naturalidade às letras que as antecedem. Além disso, letras como "a" e "m" precisariam ter seus traços de entrada e saída ajustados para que o encaixe das partes finas com outras letras seja perfeito.

Figura 60. Ajustes necessários nos traços de saída e entrada de letras como "a" e "m"

As letras "d" e "h", ainda precisariam ter o espaço dos traços de saída modificados para que os espaços entre letras ficassem mais harmoniosos. O terminal da letra "c" também precisaria ser refeito. As formas das letras "r", "s" e "v" também, ainda não estavam boas, uma vez que isoladas de uma palavra, por exemplo, seus desenhos ainda estavam pouco característicos. Também seria necessário que a letra "t" tivesse sua haste ascendente reduzida para se assemelhar mais ao desenho original, bem como para compor de forma mais harmoniosa com os demais caracteres.

Figura 61. Ajustes necessários nas letras "c", "d", "h", "r", "s" e "t". As setas indicam o sentido ou o que precisa ser modificado

 $\overline{\mathcal{C}}$  $\mathbf 0$  $\sqrt{\frac{1}{2}}$ 

Figura 62. Teste de impressão da versão 1 com contraste e anotações

**3.2.4 VETORIZAÇÃO COM LINHAS DE CONTORNO - VERSÃO 5 E VERSÃO 2 COM CONTRASTE**

 $\overline{\mathcal{U}}$ 

Figura 63. Versão 2 dos caracteres com contraste

Nesta versão dos arquivos, a principal modificação que precisaria ser feita, era a das formas das letras "r", "s" e "v", que ainda não estão boas e nem ligando de forma natural a outros caracteres. Nas letras "r" e "v", o traço de saída precisaria ficar mais baixo para que pudesse se ligar de maneira fluída com outras letras. Já o "s", precisaria que suas curvas ficassem mais acentuadas e o laço mais para dentro da letra, pois a proximidade com outros caracteres prejudica a leitura. Além disso, o ângulo do laço de saída ainda precisaria ser ajustado para melhor encaixe com outras letras.

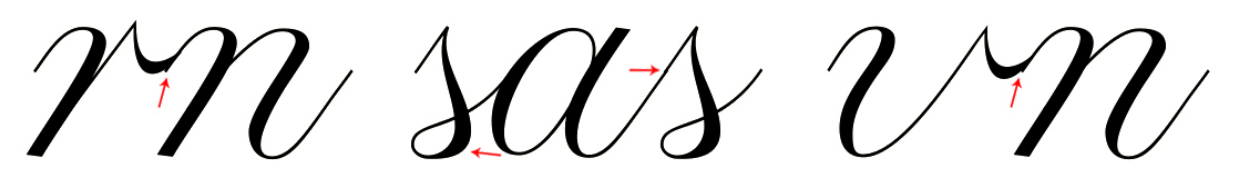

Figura 64. Ajustes necessários nos traços de entrada e saída das letras "r", "s" e "v", assim como modificação no desenho do "s"

Os pingos das letras "i" e "j" também necessitariam ser aumentados pois estavam desproporcionais ao restante da letra.

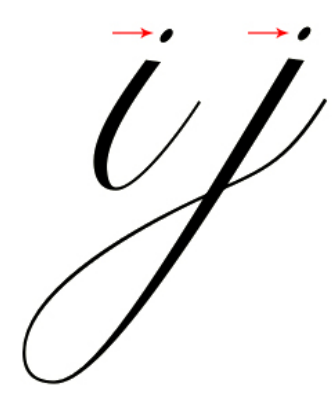

Figura 65. Ajustes necessários nos pingos das letras "i" e "j"

Além dos ajustes de desenho de algumas letras, o contraste de algumas letras como, por exemplo, o "f" também precisaria ser melhorado, assim como a ligação das partes finas das letras.

A partir de um novo teste de composição de frases seria necessário também fazer ajustes no espacejamento (nas métricas horizontais) das letras, para que as junções funcionassem em harmonia.

Hambar Alho Bacon alho bola cadete didot Cadete Dunga Cquado elefante farinha gado Hoje Ilha Garfo fulho hoje ilhota jangada louco<br>Live Orgulho marceneiro nunca oba

Figura 66. Teste de composição com versão 2 do contraste

### **3.2.5 VETORIZAÇÃO VERSÃO FINAL**

Na última versão dos arquivos, que é também a versão final para este trabalho, foram feitos os acréscimos de contraste nas maiúsculas que ainda se encontravam sem, assim como alguns ajustes finos nos desenhos e contrastes de algumas letras. Alguns caracteres, por exemplo, ganharam terminais em gota, para efeito de acabamento da letra e retomando uma característica presente nos manuscritos originais, mas que haviam sido suprimidos na fase de desenho a mão e posteriormente na vetorização.

Nesta versão foi feito também o desenho das letras "x" e "z", que estavam presentes nos originais, mas que ainda não haviam sido vetorizadas.

Os últimos ajustes de espacejamento de letras também foram feito nesta última versão para que a fonte pudesse ser testada.

Figura 67. Versão final dos caracteres minúsculos da fonte

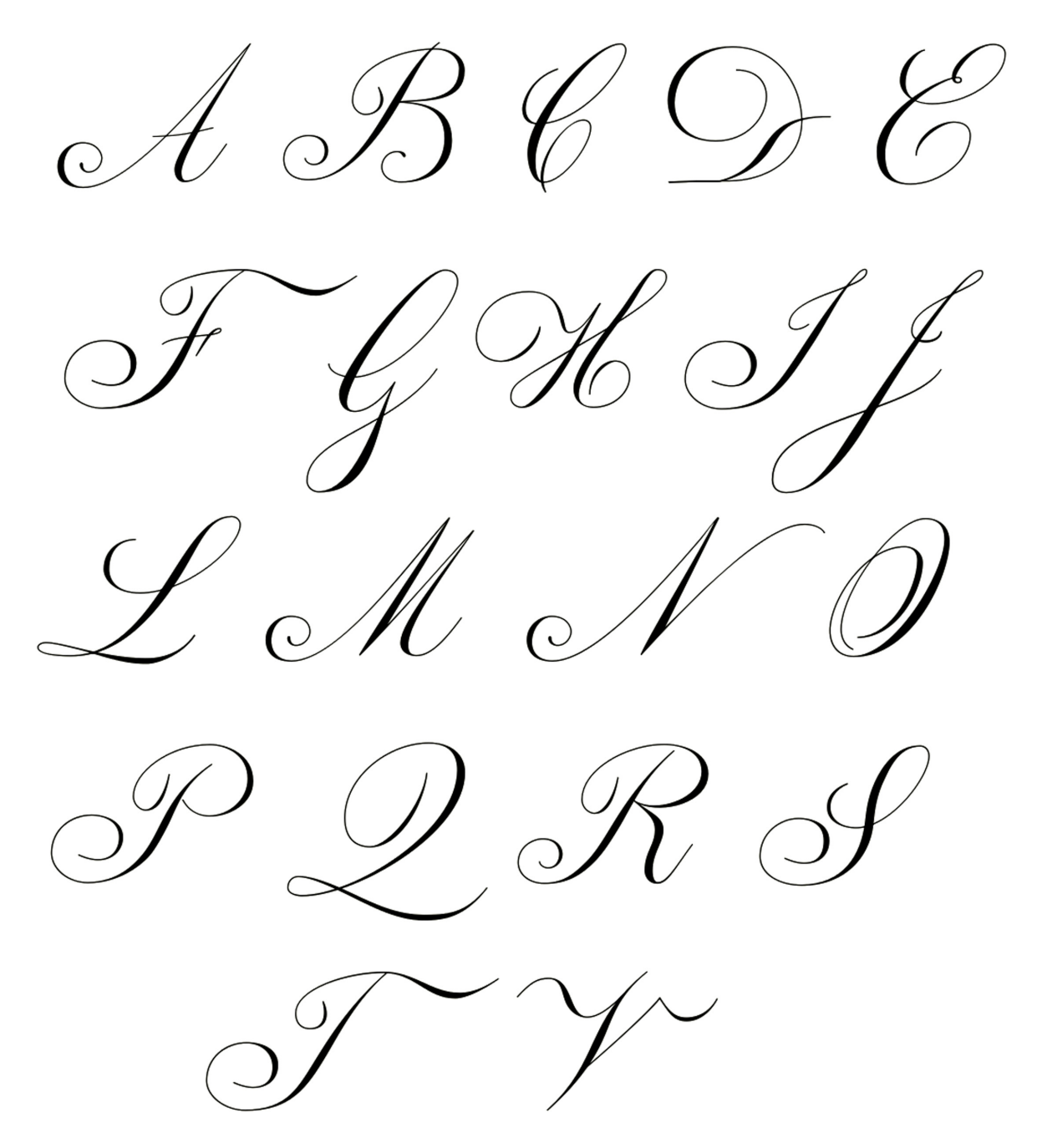

Figura 68. Versão final dos caracteres maiúsculos da fonte

### **3.3 EVOLUÇÃO DOS DESENHOS VETORIAIS**

Abaixo podemos ver a evolução dos desenhos, desde os recortes do manuscrito original, até chegar à forma final do caractere desenvolvido para a fonte:

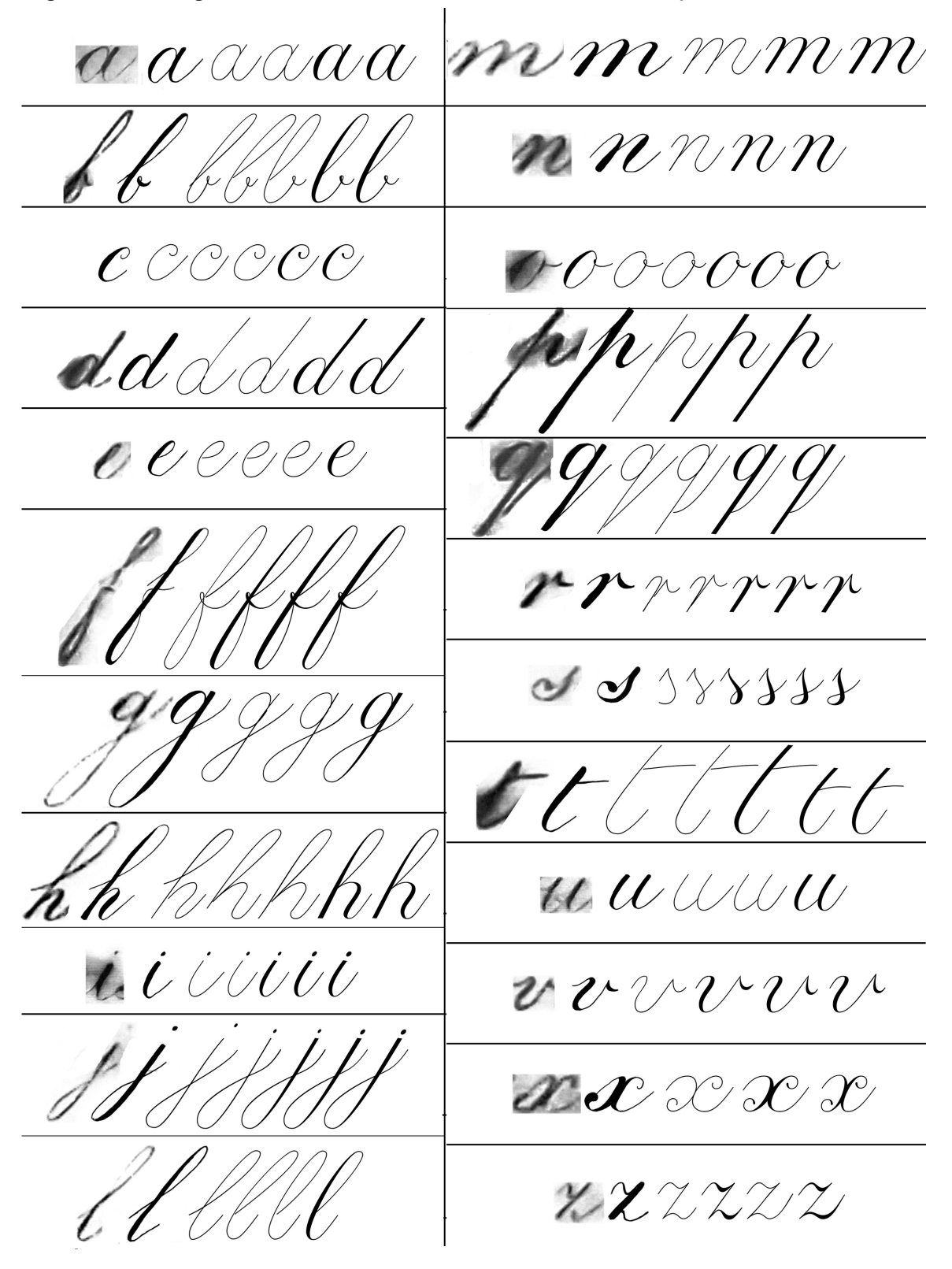

Figura 69. Evolução do desenho dos caracteres minúsculos

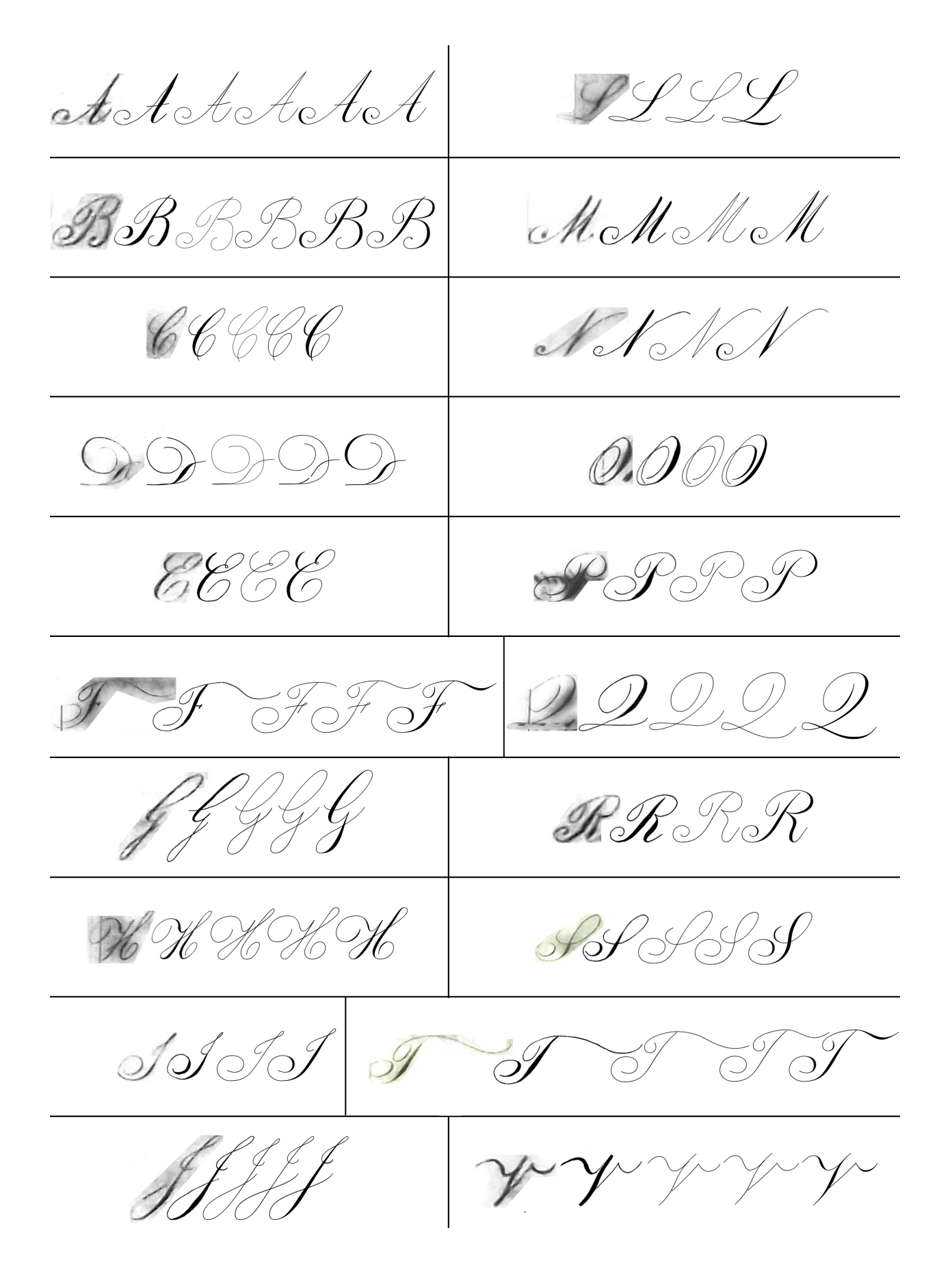

Figura 70. Evolução dos caracteres maiúsculos

### **DISCUSSÃO**

O objetivo principal deste projeto era, por meio do desenvolvimento de uma fonte de simulação caligráfica, ajudar a difundir a memória caligráfica presente em um dos livros de registro do Centro de Documentação da Arquidiocese de Vitória. O livro escolhido foi o "Compromisso da Irmandade de São Benedito do Rosário de Vitória". Uma das principais motivações, que levaram a escolher fazer a reconstrução de letras existentes em livros antigos por meio de uma fonte digital. Essa escolha se deu por causa do conteúdo presente nos mesmos registrar fatos históricos e importantes, não apenas da Igreja, mas também de todo o cenário social, político e econômico da época, e que aos poucos está se perdendo devido ao estado de conservação dos livros.

Durante as etapas de desenvolvimento da fonte, notou-se que seria difícil fazer uma reconstrução literal dos escritos, uma vez que os originais estão em péssimo estado de conservação, principalmente com folhas manchadas que dificultam a leitura na maior parte do livro. Além disso, uma reconstrução literal, precisa ser minuciosa e levar em consideração, por exemplo, a ferramenta utilizada para escrever, a superfície em que foi escrito e também todas as imperfeições que a escrita manual trás. Por conta disso, um dos maiores empecilhos para tentar desenvolver uma fonte de reprodução literal a partir desses originais selecionados, é que uma fonte digital que tem como objetivo futuro ser usada comercialmente, ou ao menos fora do contexto deste trabalho acadêmico, não funcionaria com tantas imperfeições e diferenças significativas entre os desenhos dos caracteres, que vão desde a diferença de inclinação das letras, assim como diferença de contrastes e ausência de caracteres que atualmente fazem parte do nosso alfabeto, mas que não eram utilizados naquela época, como "k", "y" e "w".

Por causa de todos esses fatores uma reconstrução literal fiel se tornou inviável. Desse modo o objetivo do projeto foi fazer uma fonte digital de simulação caligráfica inspirada nos originais e tentando preservar da melhor maneira possível, as características principais de cada letra, mesmo com as mudanças algumas vezes drásticas nos desenhos.

Muitos desenhos e versões das letras foram feitos para que se chegasse a um bom resultado, com desenhos uniformes de modo a conseguirmos ao final do trabalho fazer composições de textos harmoniosas.

Com o intuito de demonstrar que o objetivo principal deste projeto foi concretizado, fizemos um comparativo de imagens, utilizando um trecho retirado dos manuscritos originais, e o reproduzido com a fonte até o momento desenvolvida. Apesar de todas as

mudanças, ainda é possível reconhecer o estilo e características dos originais presentes na nova fonte. Entretanto, é necessário ressaltar que para chegar ao resultado final foram necessárias inúmeras mudanças nos desenhos de cada letra.

exem os Irmaos de Meza da Irmandade de S. Benedito da bidade da Victoria, erecta a mais de vitenta annos no Convento de l' cisco, e actualmente sita na Sareza de N. Sen do Rozario dos homens pretos, que elles tracarao o seo Compromiso, e necesitas para sua validade vancia da Approvacaó e Contirmacaó de V. Concedendo thes, que a sobre dita Irmandade com a Imagem do Santo, que the pertence, seja estabele na dita Sareja de e Tenhora do Rozar Matrix desta Cidade huia vez que a itial da Sgreja

Figura 71. Trecho retirado dos manuscritos originais

'izem os Irmaos de Aeza da Irmandade de S Benedito da Cidade da VIctoria erecta a mais de oitenta annos no Convento de S<sup>T</sup>rancisco e actual mente sita na Igreja de N Senhora do Rozario dos homens pretos que elles tracarao o seu Compromisso e ne cessitao para sua validade e observancia da Approvacao e Confirmacao de V M S Concedendo lhes que a sobre dita Irmandade com a Imagem do Santo que lhe pertence seja estabelecida e collocada na dita Igreja de *N* Senhora do Rozario

filial da Igreja Matriz desta Cidade

Figura 72. Reprodução do trecho original com a fonte desenvolvida

Para este trabalho, desenvolveu-se apenas 43 caracteres alfabéticos latinos, sendo desses 23 minúsculas e 20 maiúsculas, que refletem os caracteres encontrados nos manuscritos originais. Apesar de terem sido encontrados algarismos, o tempo para o desenvolvimento deste trabalho não permitiu que os mesmo fossem vetorizados.

Mesmo que o objetivo primeiro deste trabalho tenha sido alcançado, a intenção é que a fonte que começou a ser desenvolvida não se encerre aqui. Ao final deste projeto, tem-se a intenção de prosseguir com o desenvolvimento dos demais caracteres que não foram feitos durante este trabalho, para que futuramente a fonte "Acervo" possa virar uma fonte comercial e disseminar a memória caligráfica dos livros de onde foi retirada.

Não há uma quantidade exata para se formar um conjunto de caracteres necessários para uma fonte tipográfica do alfabeto latino. (ROCHA, 2002, apud, BUGGY, 2007, p. 79). Porém, para viabilizar que a fonte desenvolvida neste trabalho seja comercial, é necessário que se tenha alguns conjuntos de caracteres básicos, que Niemeyer (2010) divide em algumas categorias como:

● Minúsculas e maiúsculas: incluindo aqui as que não foram desenhadas no trabalho: "k", "y', "w", "K", "U", "W", "X", "Y" e "Z".

● Algarismos que podem ser de texto e/ou de título (que se alinham ou não na linha de base).

 ● Ligaturas: "Duas ou mais letras costuradas em um único caractere." (BRINGHURST, 2005, p. 359)

● Ditongos: "Maiúsculas ou minúsculas unidas, em geral, por suas hastes e que, em determinadas línguas, representam fonemas (Æ, æ, ß)." (NIEMEYER, 2010, p.33)

- Acentos gráficos e caracteres acentuados.
- Frações.
- Sinais de pontuação.
- Símbolos monetários.
- Símbolos de operações matemáticas.
- Símbolos comerciais.

Podemos acrescentar também no caso específico da fonte Acervo mais duas categorias a serem desenvolvidas:

● Swashes (letras caudais): "Algumas letras caudais recebem floreios adicionais, outras simplesmente ocupam um espaço a mais. As letras caudais são normalmente cursivas." (BRINGHURST, 2005, p.354)

● Alternates: letras alternativas para cada caractere.

Além disso, muitos alternates poderão ser gerados a partir de recortes dos originais que foram feitos nos estágios iniciais desse projeto, mas que não foram utilizados no processo de vetorização.

Essas categorias de caracteres são as mais básicas para se desenvolver no futuro, de modo que a fonte Acervo possa ser comercializada. Porém os acréscimos de caracteres latinos não se limitam a esses conjuntos acima descritos, e também é possível expandir a fonte com caracteres utilizados em outros mercados e regiões do mundo.

Conclui-se assim, que este trabalho de desenvolvimento de uma fonte de simulação caligráfica inspirada, teve seu principal objetivo alcançado. Porém, ainda é necessário que o desenvolvimento da fonte continue no futuro, para que outras pessoas possam ter acesso a esse registro da memória caligráfica presente no livro de registro do "Compromisso da Irmandade de São Sebastião do Rosário de Vitória" de 1833 e também daquele período da história, traduzida por meio da fonte Acervo completa.

#### **REFERÊNCIAS**

BRINGHURST, Robert. **Elementos do estilo tipográfico, versão 3.0.** São Paulo: Cosac Naify, 2005. 428 p.

BUGGY. **O MECOTipo:** método de ensino de desenho coletivo de caracteres tipográficos. Recife: Buggy, 2007. 184 p

DELLA VALENTINA, Andrea Aparecida. **Crônica de uma dispersão anunciada :**  as magens da capela da ordem terceira da penitência e da igreja conventual de São Francisco de Vitória**.** 2009. 315 f. Dissertação (Mestrado em Artes) – Programa de Pós-Graduação em Artes, Universidade Federal do Espírito Santo, Vitória, 2009.

ESTEVES, Ricardo. **O design brasileiro de tipos digitais:** a configuração de um campo profissional. São Paulo, SP: Blucher, 2010. 117 p. (Pensando o design)

FARIAS, Priscila L. **Tipografia digital:** o impacto das novas tecnologias. 3. ed. Rio de Janeiro: 2AB, 2001. 103 p.

HARRIS, David. **A arte da caligrafia:** um guia prático, histórico e técnico, Ambientes e costumes; São Paulo, 2009. 128 p.

HEITLINGER, Paulo. **Tipografia:** origens, formas e uso das letras. Lisboa: Dinalivro, 2006. 400 p.

LIMA, Fabio Pinto Lopes de. **O processo de construção das fontes digitais de simulação caligráfica.** 2009. 171 f. Dissertação (Mestrado em Design) – Programa de Pós-Graduação em Design da Universidade do Estado do Rio de Janeiro, Escola Superior de Desenho Industrial, Rio de Janeiro, 2009.

NIEMEYER, Lucy. **Tipografia: uma apresentação.** 4ª Ed. Teresópolis: 2AB, 2010. 94 p.

NOORDZIJ, Gerrit. **The Stroke –** theory of writing. London: Hyphen Press, 2005.

#### **APÊNDICES**

Abaixo seguem algumas imagens feitas como teste de composição com a fonte Acervo.

O oljetivo principal deste projeto era por meio do desenvol vimento de uma fonte de simulacao caligrafica ajudar a preservar a memoria caligrafica presente em um dos livros de registro do Centro de Documentacao da Arquidiocese de Vitoria O livro escolhido foi o Compromisso da Irmandade de Sao Benedito do Rosario de Vitoria uma das princi pais motivacoes que levaram a escolher fazer a reconstrucao de letras existentes em livros antigos por meio de uma fonte digital Essa escolha se deu por causa de o conteudo presente nos mesmos registrar fatos historicos e importantes nao apenas da Igreja mas tambem de todo o cenario social po litico e economico da epoca e que aos poucos esta se perdendo derido ao estado de conservacao dos livros

Figura 73. Teste de composição de texto

xadrez dinglat i*nicia* altura  $\overline{\mathcal{U}}$ serifa  $\mathbf{V}_{\perp}$  $zet$  $\mathcal{L}_{\mathcal{M}}$ Enc ilao termini honto i<br>U ras contras  $\overline{\alpha}$ nha  $\ell m$ 

Figura 74. Teste de composição de palavras